### Skiplists and Balanced Search

### Adrian Fiedler Juliane Keller

## Um was geht es?

- Nebenläufige Suchstrukturen mit logarithmischer Tiefe
- Alternativen: sequentielle Suchstrukturen wie Rot-Schwarzbäume oder AVL-Bäume
- Rebalancing bei nebenläufigen Suchstrukturen kann bottlenecks hervorrufen
- $\bullet \rightarrow$ nebenläufige Implementierung von Skiplists

# Überblick

### •1990 erfunden von William Pugh(Miterfinder des Java Memory Models)

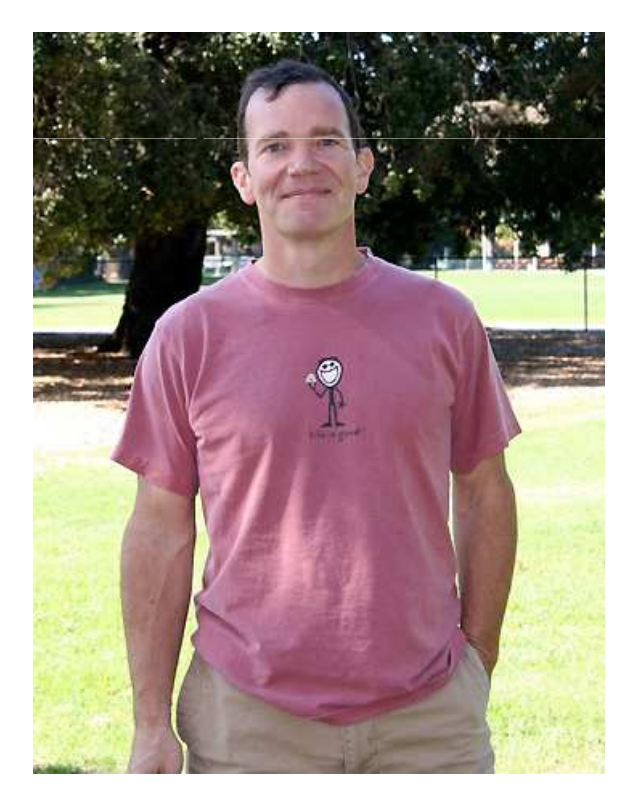

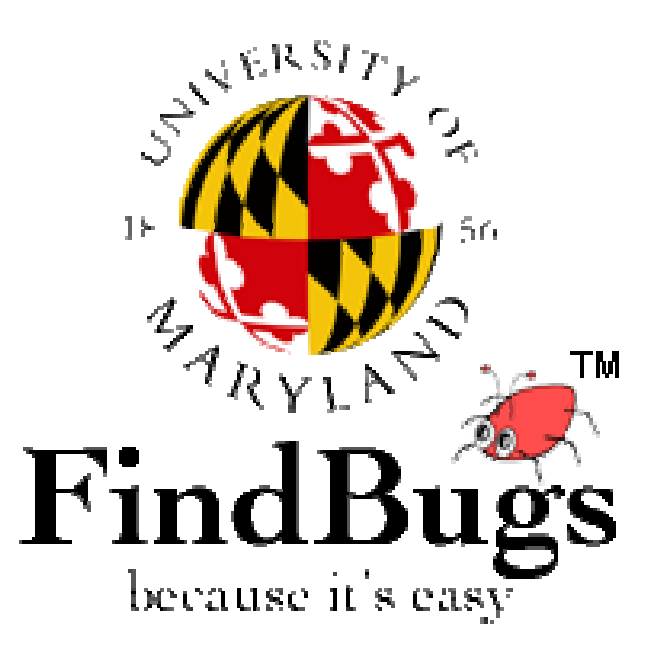

### java.util.concurrent **Class ConcurrentSkipListSet<E>**

java.lang.Object java.util.AbstractCollection<E><br>
Ljava.util.AbstractSet<E><br>
Ljava.util.concurrent.ConcurrentSkipListSet<E>

### Skiplists-Vorteile

- Erwartete logarithmische Suchzeit
- Kein Rebalancing
- contains() ist wait-free
- $\bullet$   $\rightarrow$ LazySkipList
- $\bullet \hspace{1mm} \rightarrow$ LockFreeSkipList

### Aufbau

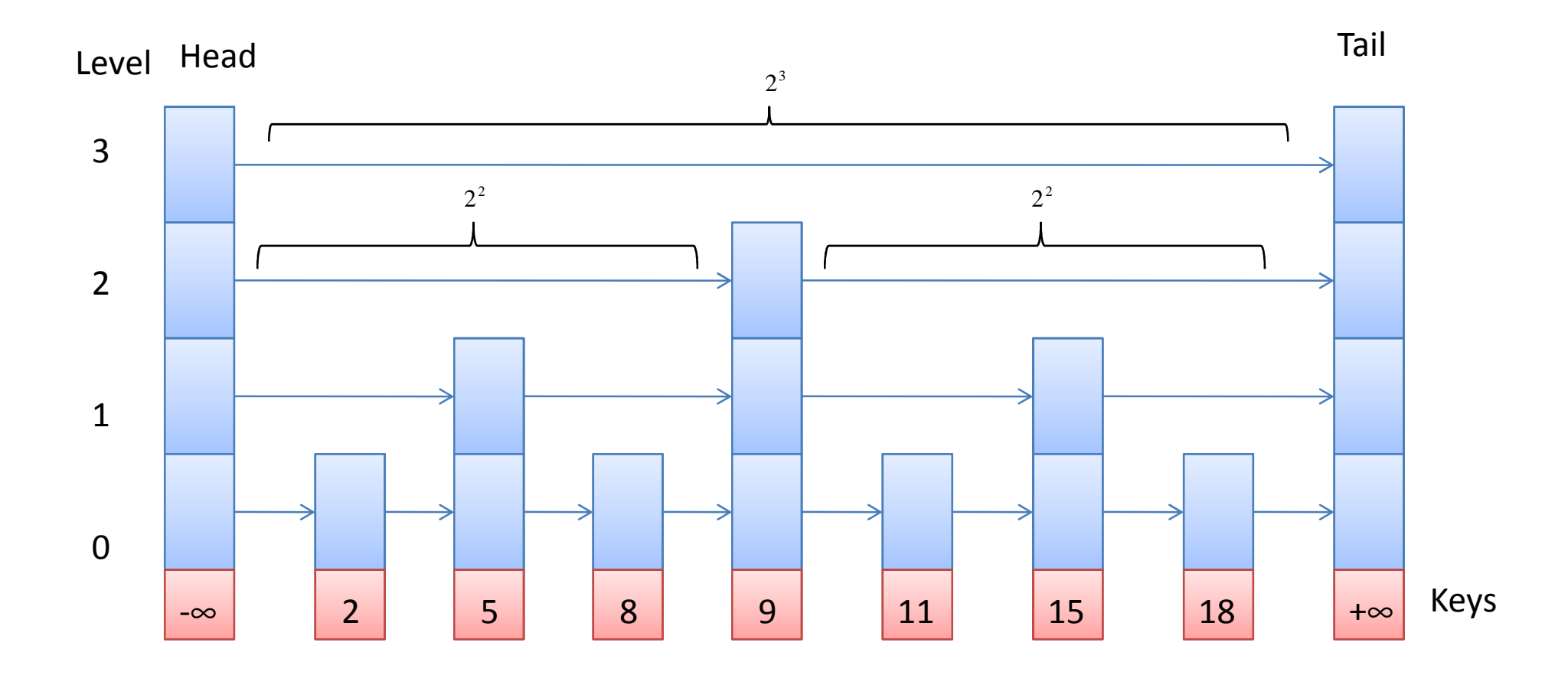

### Sequentielle Skiplists

• Die Liste ist ein Set

 $\rightarrow$  Die Schlüssel sind einzigartig

- Ansammlung von Linked-Lists  $\rightarrow$  imitiert Balanced-Search-<br>Tree Tree
- Die unterste Liste enthält alle Knoten
	- $\rightarrow$  Höhere Listen sind eine Unterliste der unteren Listen

Idee: Höhere Listen sind "Abkürzungen" in die unteren Listen

→ Jede Referenz auf Level x springt über 2<sup>x</sup> Knoten in den<br>darunter liegenden Listen darunter liegenden Listen

### Balanciertheit

- Toplevel jeder Knoten wird zufällig gewählt
- Wahrscheinlichkeit z.B. 1/2, dass ein Knoten im Level i auch im Level i+1 erscheint
- $\bullet$  =>  $\frac{1}{2}$  der Knoten von Level 0 in Level 1
- $\Rightarrow$  ½ der Knoten von Level 1 in Level 2
- => ¼ der Knoten von Level 0 in Level 2 usw.
- $\rightarrow$  balanciert aber ohne Rebalancing

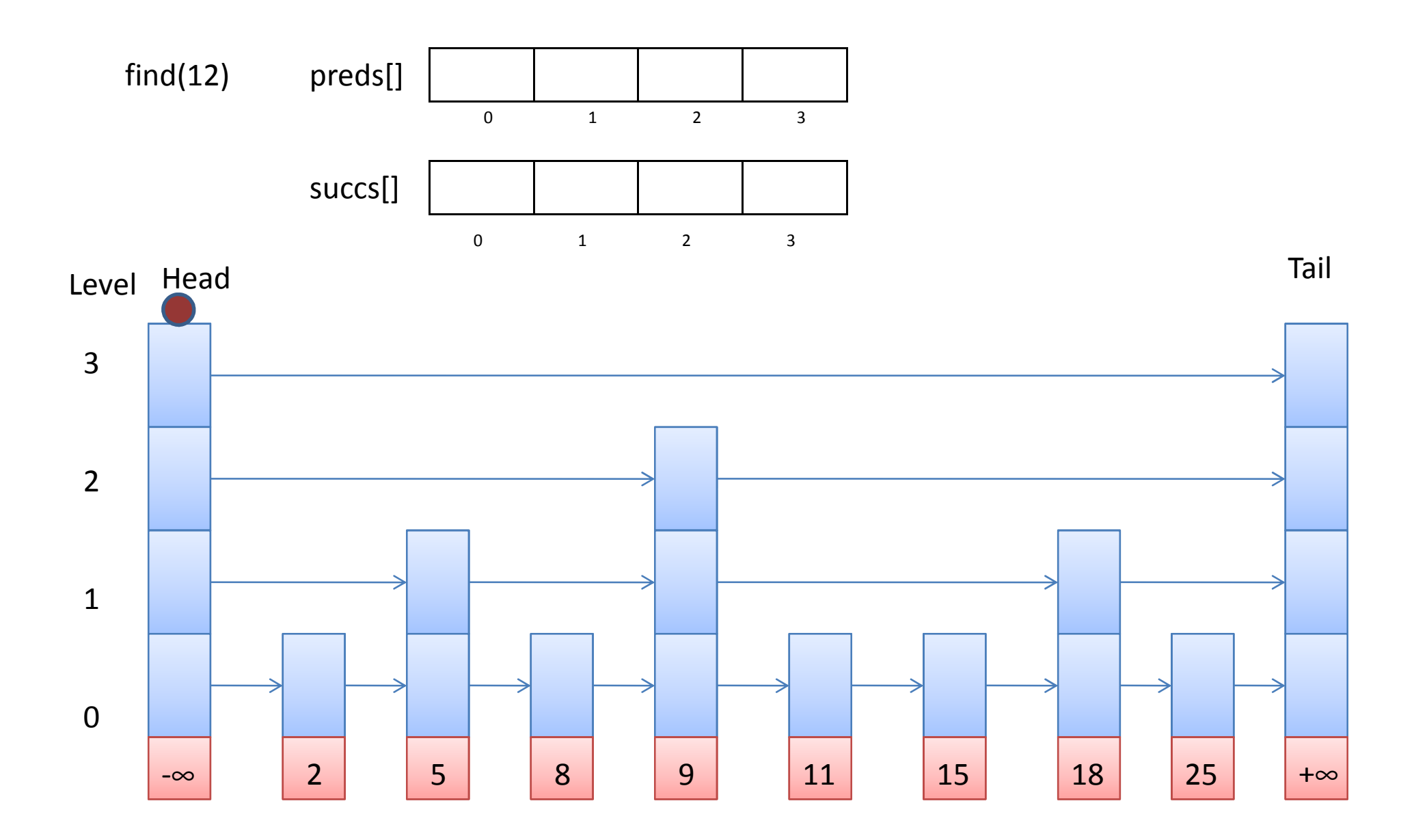

Die Methode find() sucht den Knoten und füllt dabei die Arrays mit Vorgängern (preds[]) und Nachfolgern (succs[])

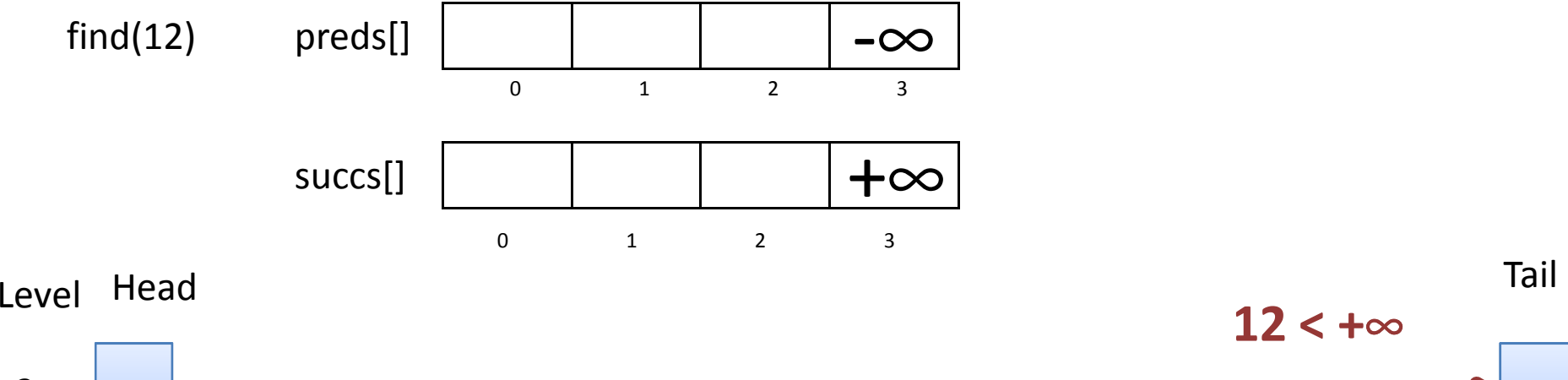

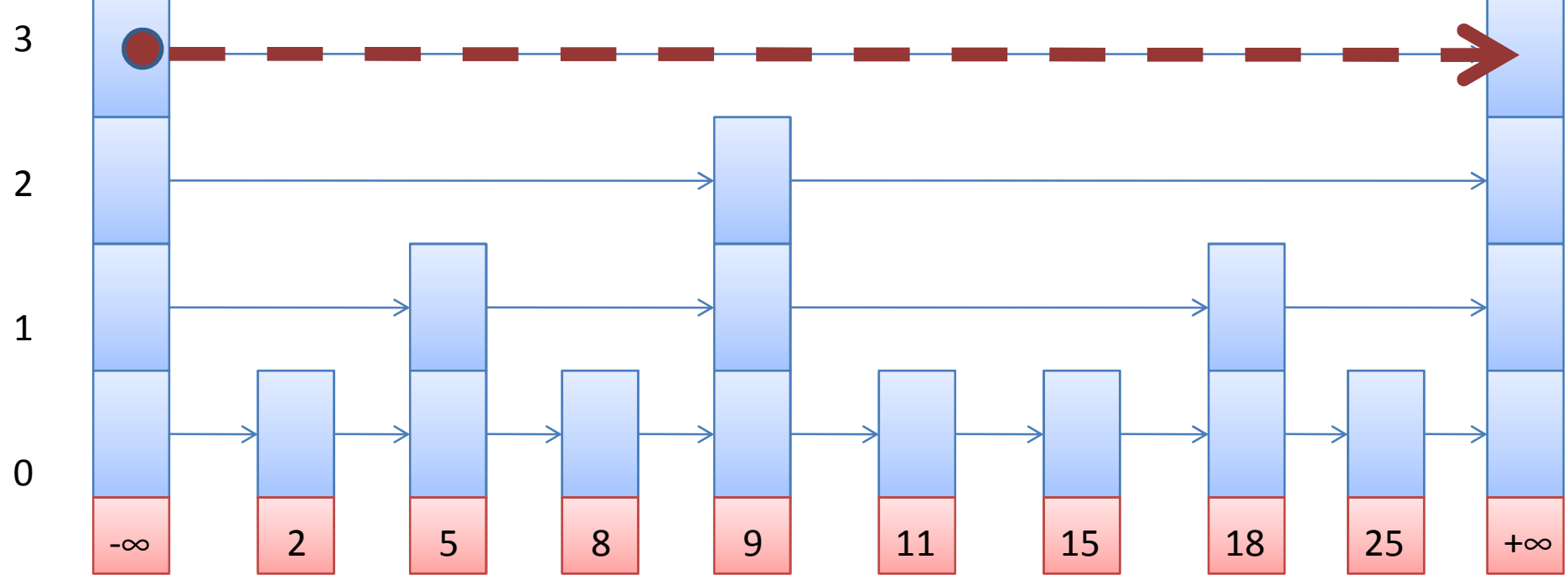

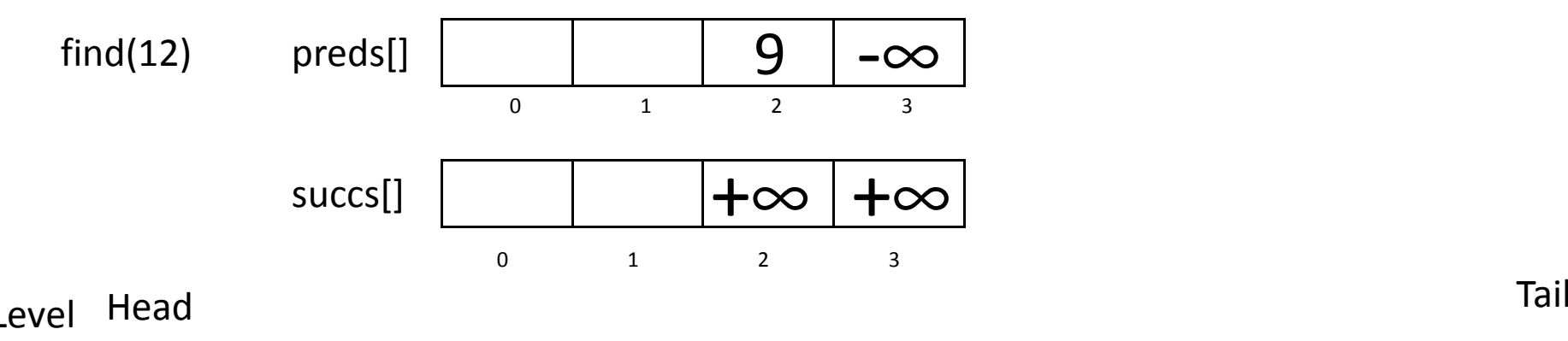

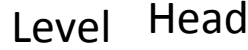

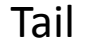

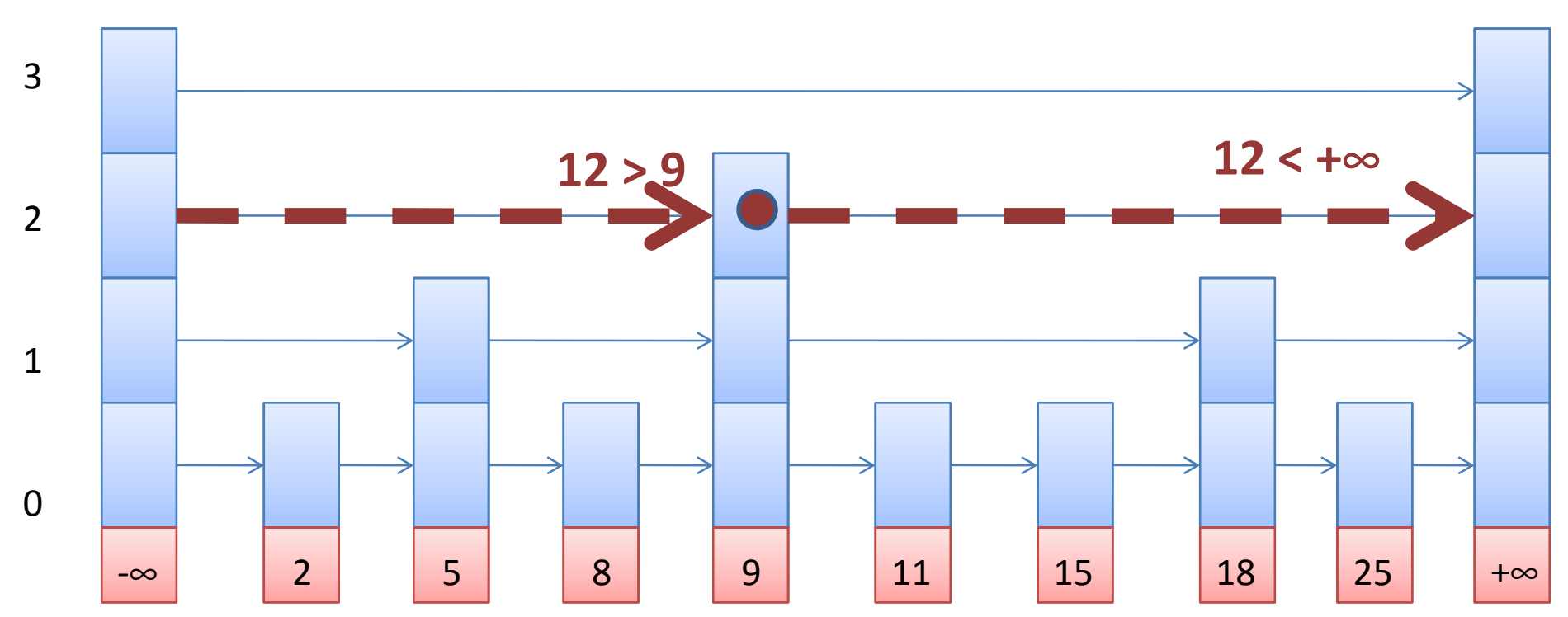

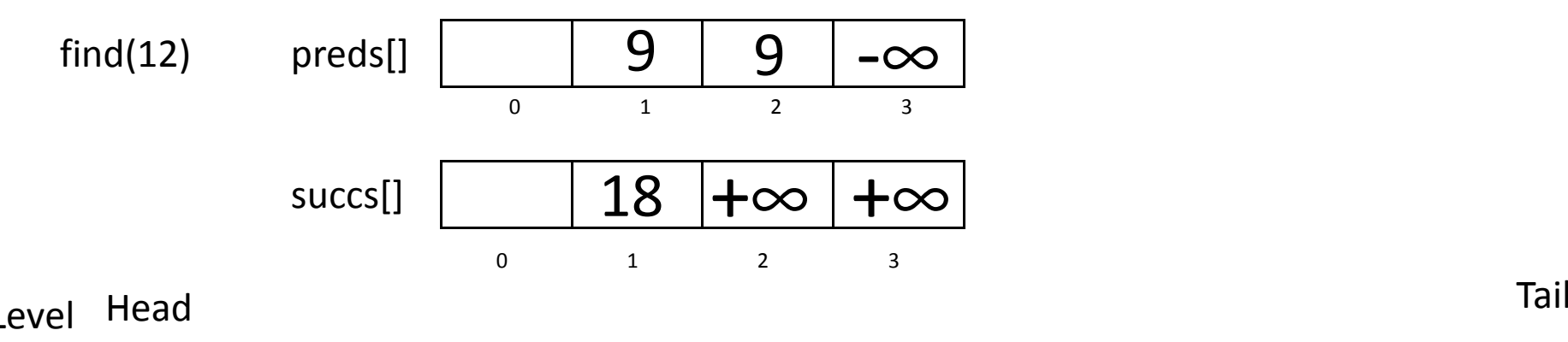

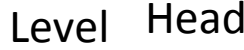

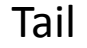

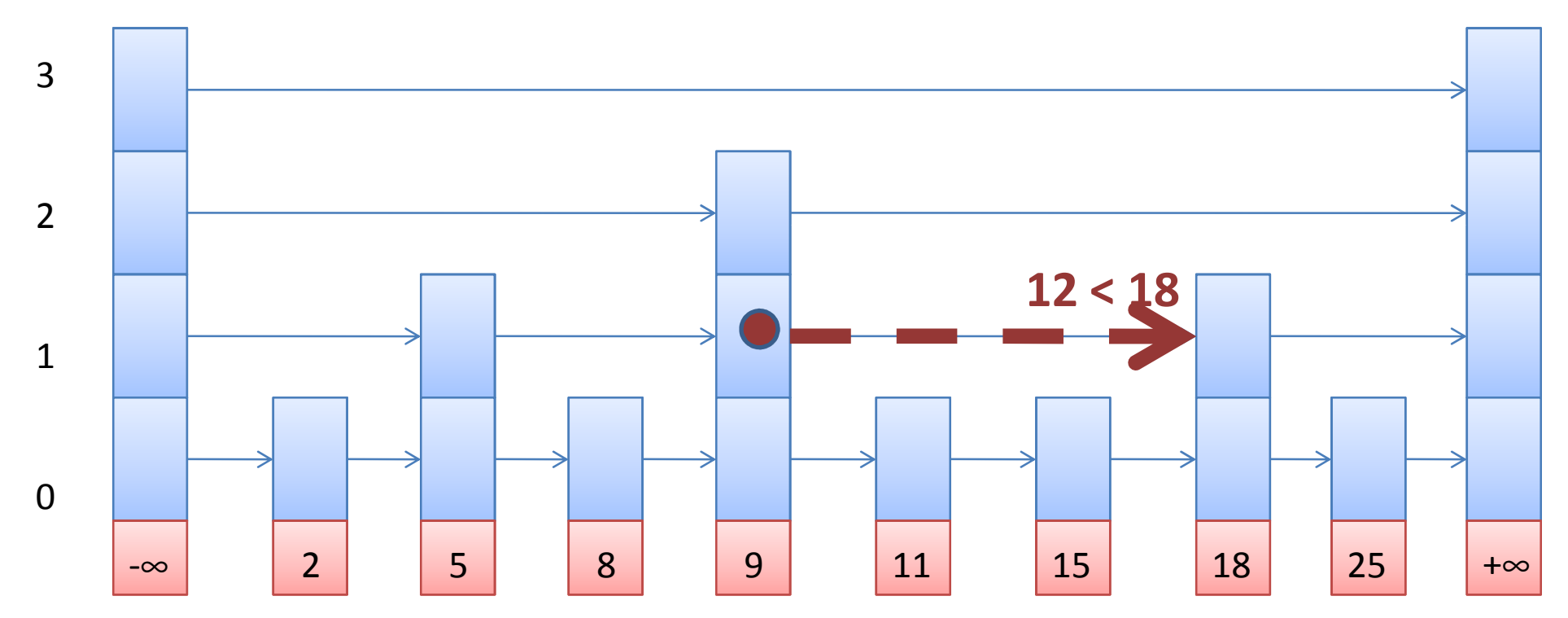

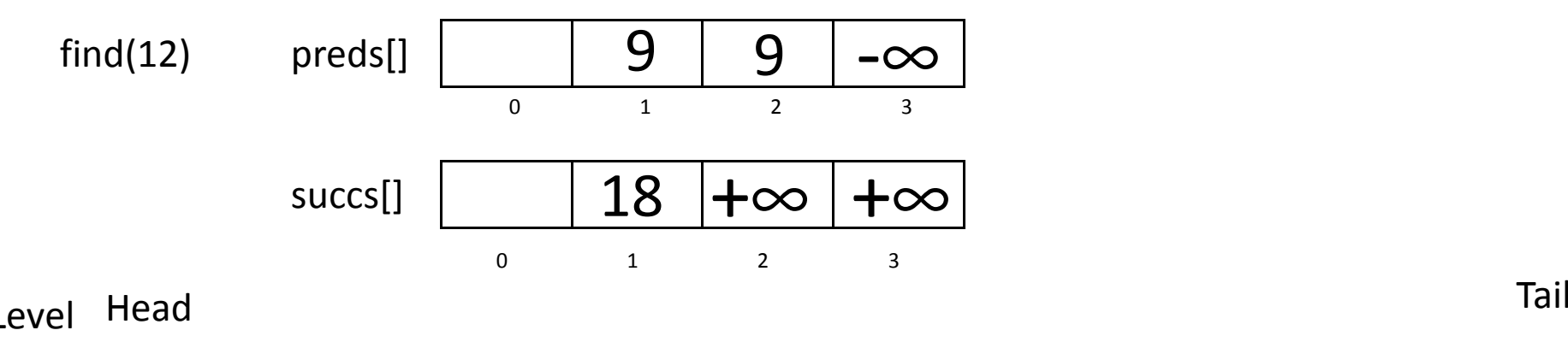

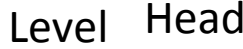

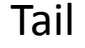

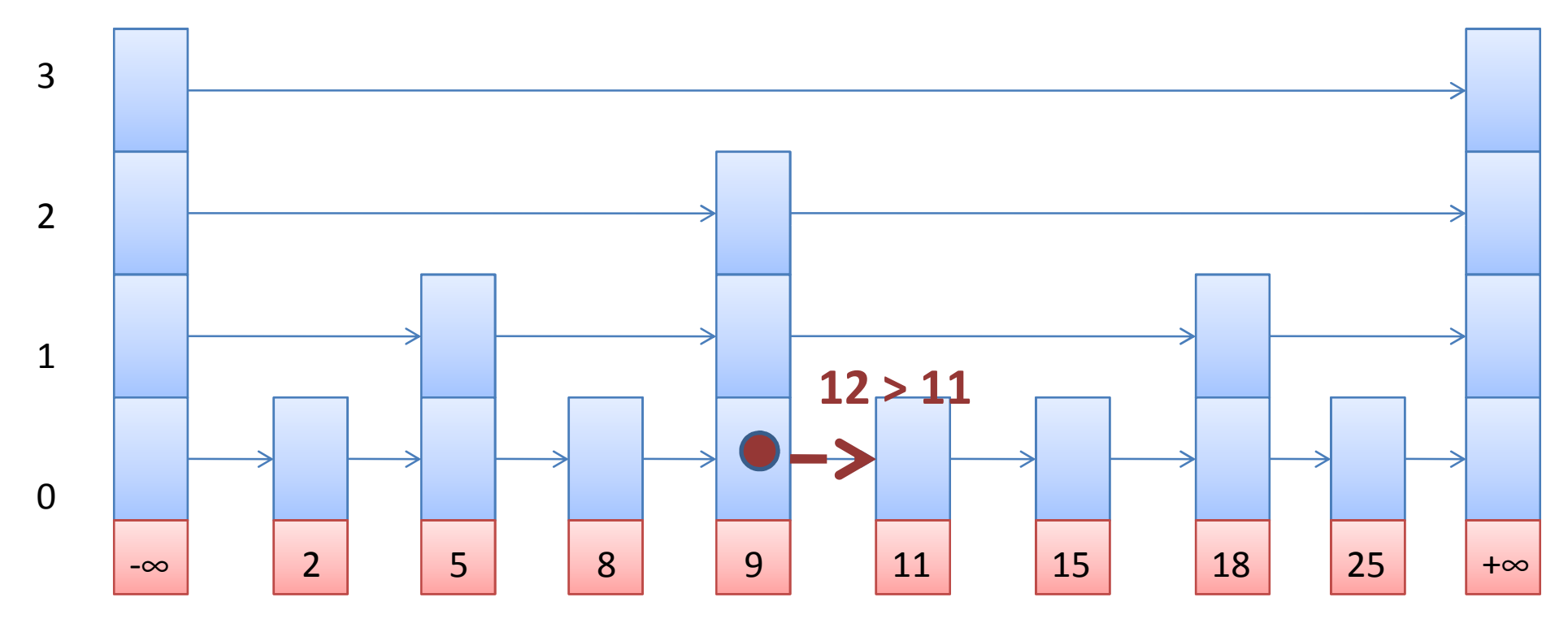

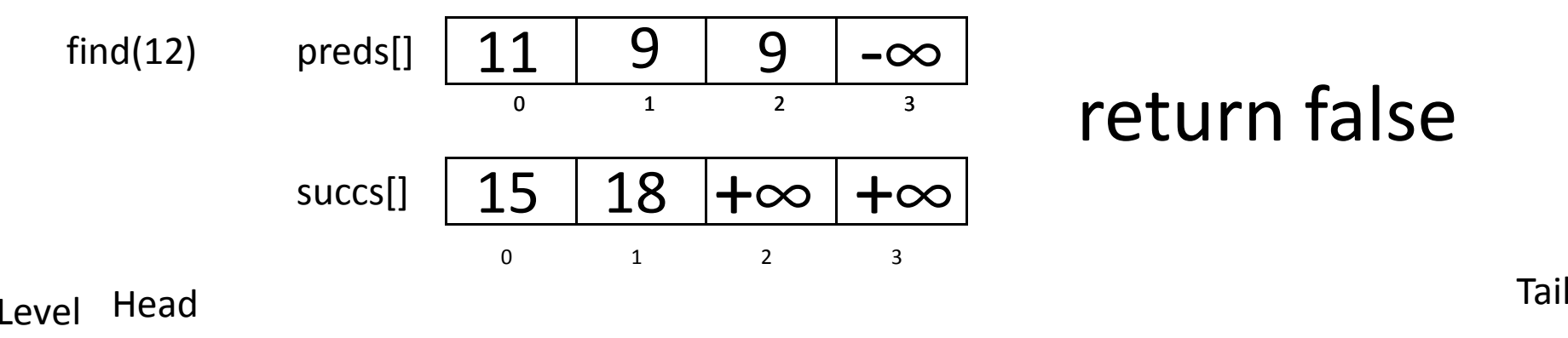

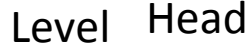

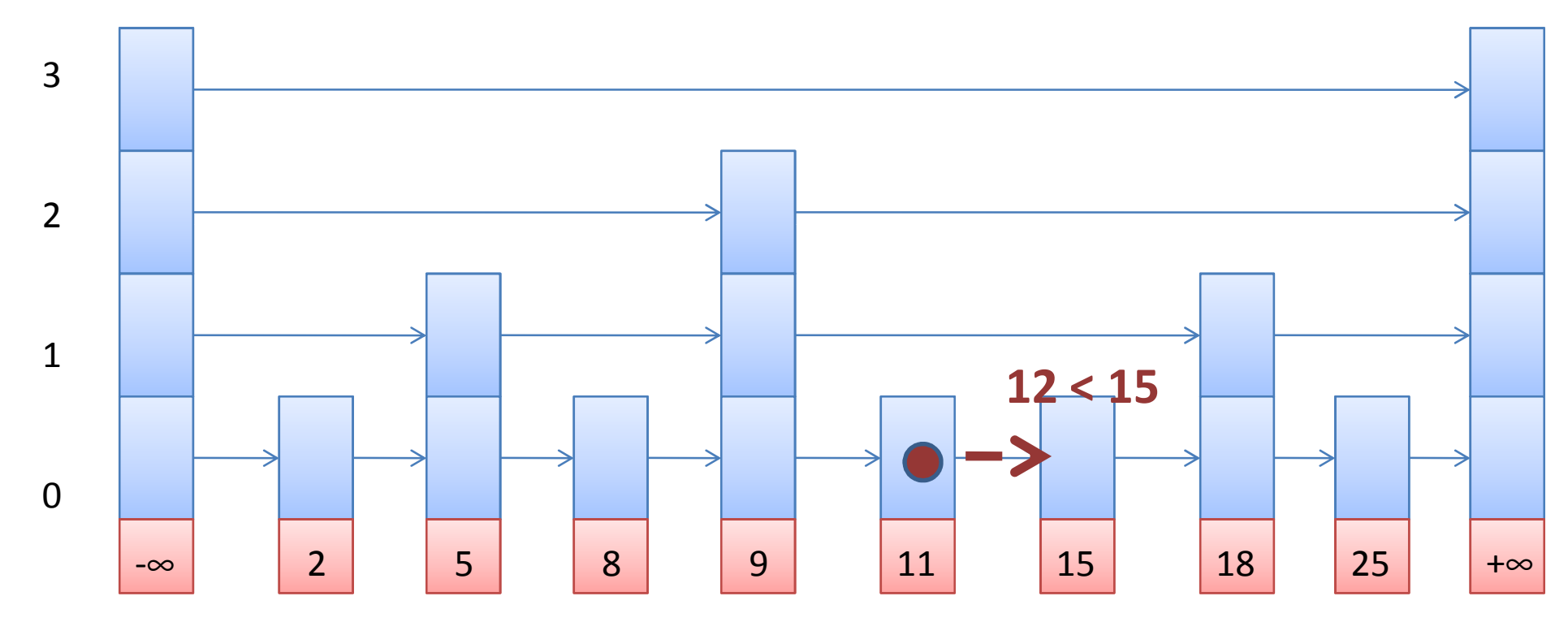

14/43

# add(12)

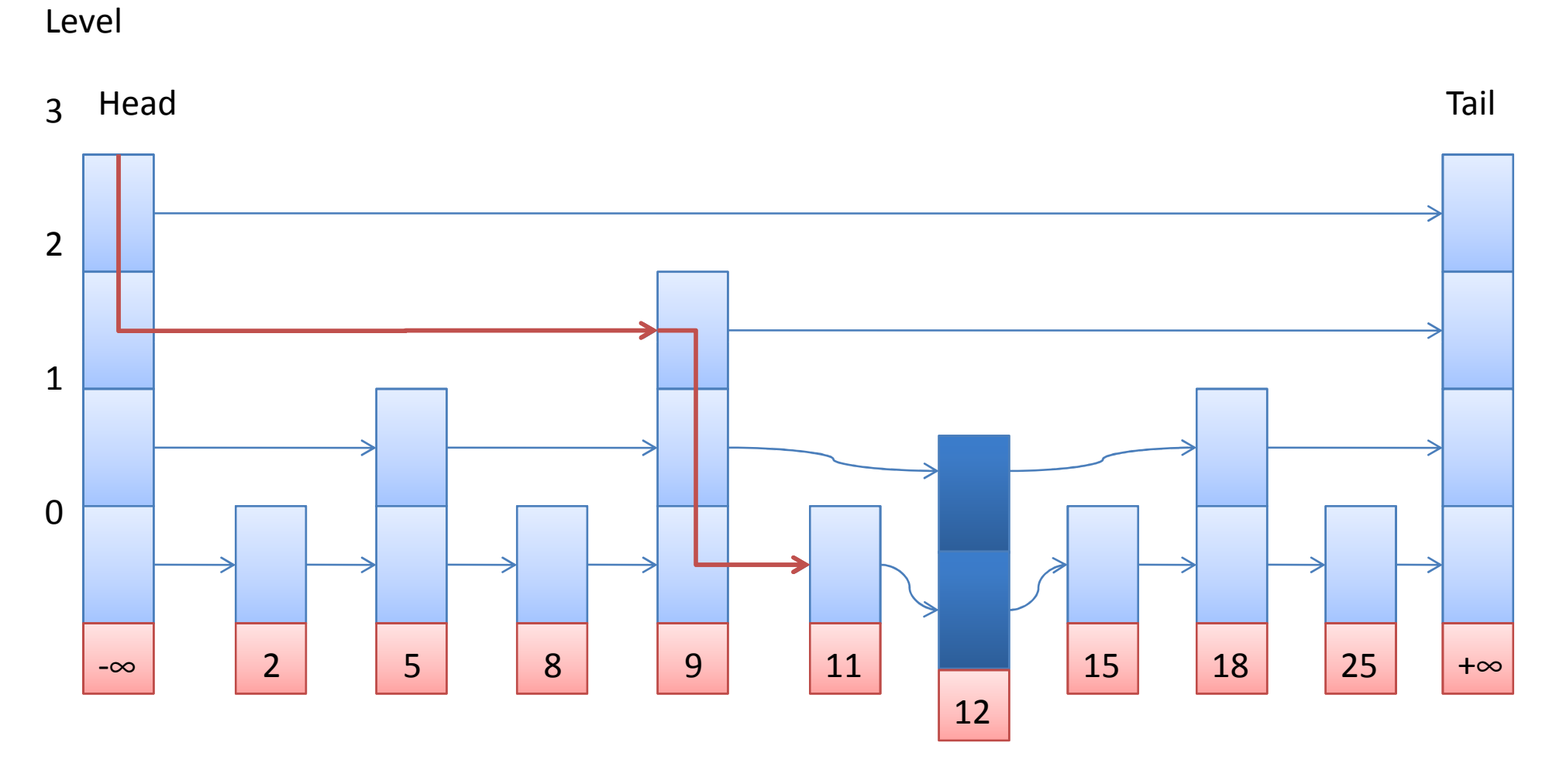

Die Links werden mit Hilfe der zuvor erstellten Arrays (preds[] und succs[]) gesetzt.

### LazyList - Wiederholung

- Markierungen zeigen an, ob sich ein Knoten im Set befindet
- contains() ist wait-free
	- Markierungen und Locks werden ignoriert

## LazySkiplist

- Lock basiert nach *LazyList* Jedes Level der Skiplist ist eine *LazyList*
- Mix aus blockierenden und nicht blockierenden Techniken
	- – *add()* und *remove()* nutzen optimistic fine-grained Locking
	- –*contains()* ist wait-free
- Zusätzliche "marked" und "fullyLinked"-Felder

1. Schritt: find(18) für preds[] und succs[] des evtl. vorhandenen Knotens

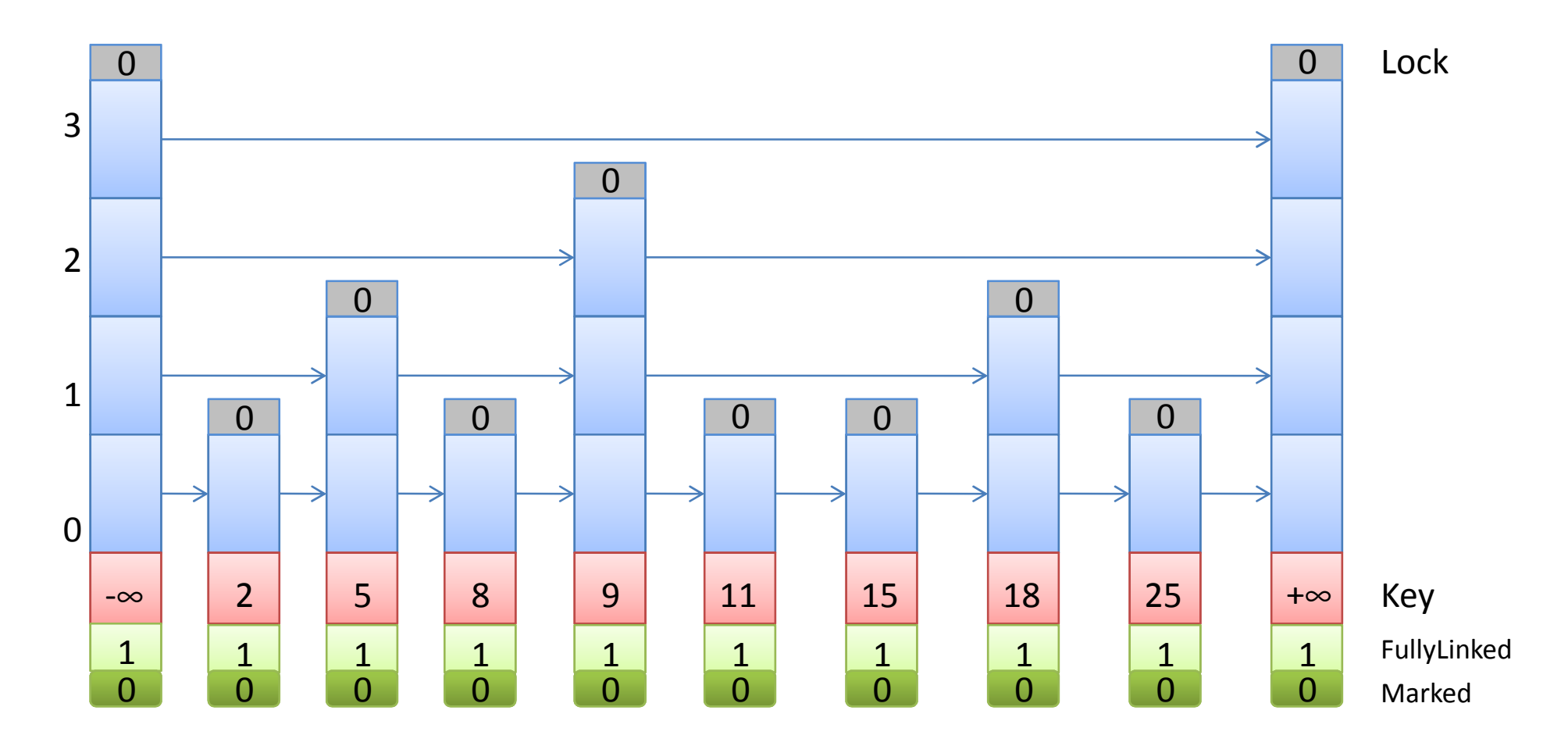

#### find()

```
int find(T x, Node<T>[] preds, Node<T>[] succs)
\mathbf{1}\overline{2}日任
 \overline{3}int key = x \cdot hashCode();
           int 1Found = -1: //Level in dem der Knoten
 4
 5
                                       //gefunden wurde: wenn nicht
                                        //bleibt es -1 bedeutet false
 6
 \overline{T}Node<T>\rho pred = head;
           for(int level = MAX LEVEL; level > = 0; level --)
\overline{8}\Theta10
                Node<T> curr = pred.next[level];
11while (key > curr, key)1213
                    pred = curr;14
                     curr = pred.next[level];15
16<sub>1</sub>if (1Found == -1 && key == curr.key)
17
18
                     1Found = 1evel;
19
                preds[level]=pred;
20.
21succs[level]=curr;
22
23
           return 1Found;
24
      B
```
#### 1. Schritt: find **1.** 2. Schritt: remove

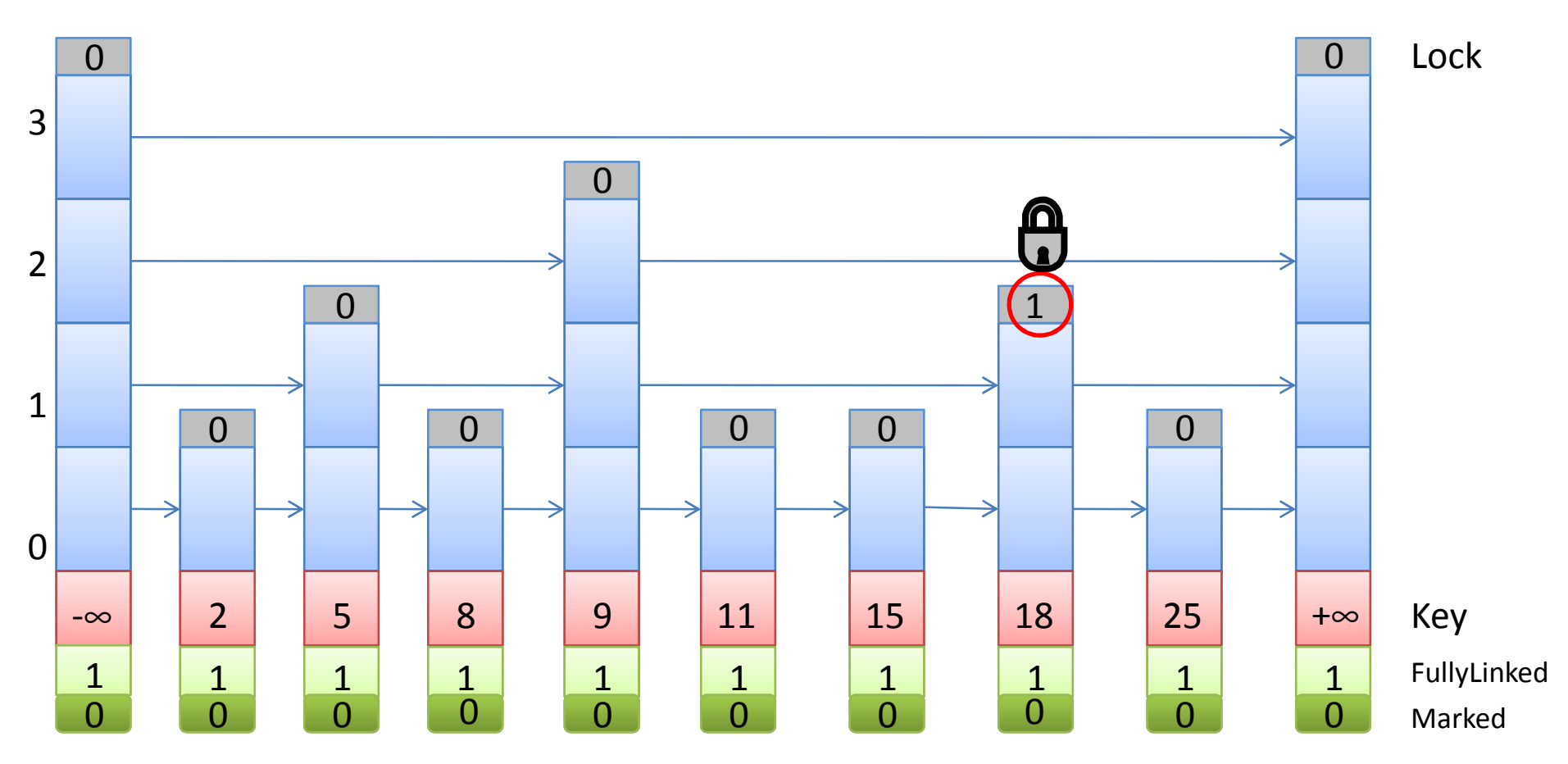

Der Knoten wird erst gelockt, dann markiert und dann werden die Vorgänger gelockt, bevor die Links neu gesetzt werden

20/43

#### 1. Schritt: find **V** 2. Schritt: remove

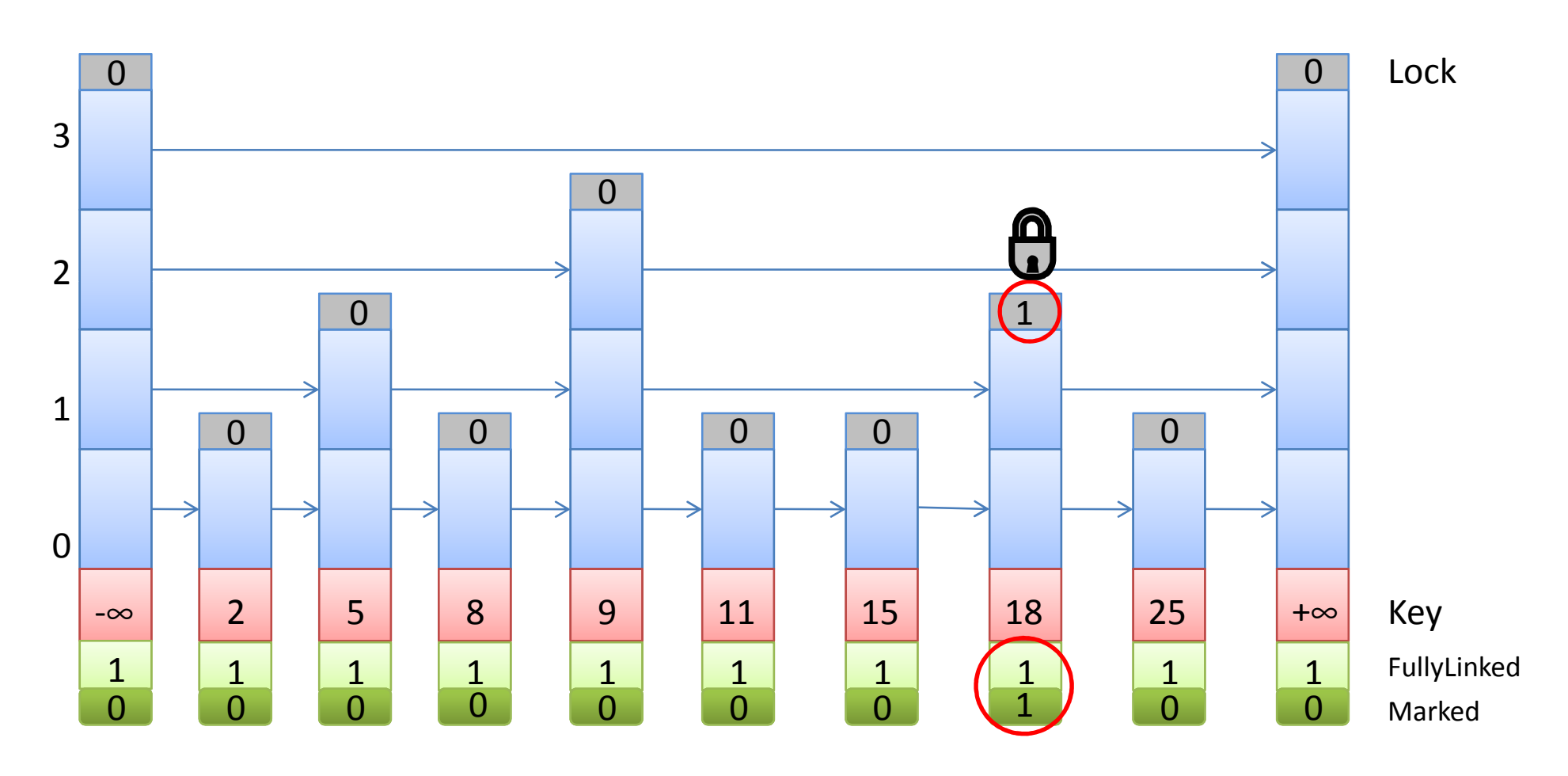

#### 1. Schritt: find **V** 2. Schritt: remove

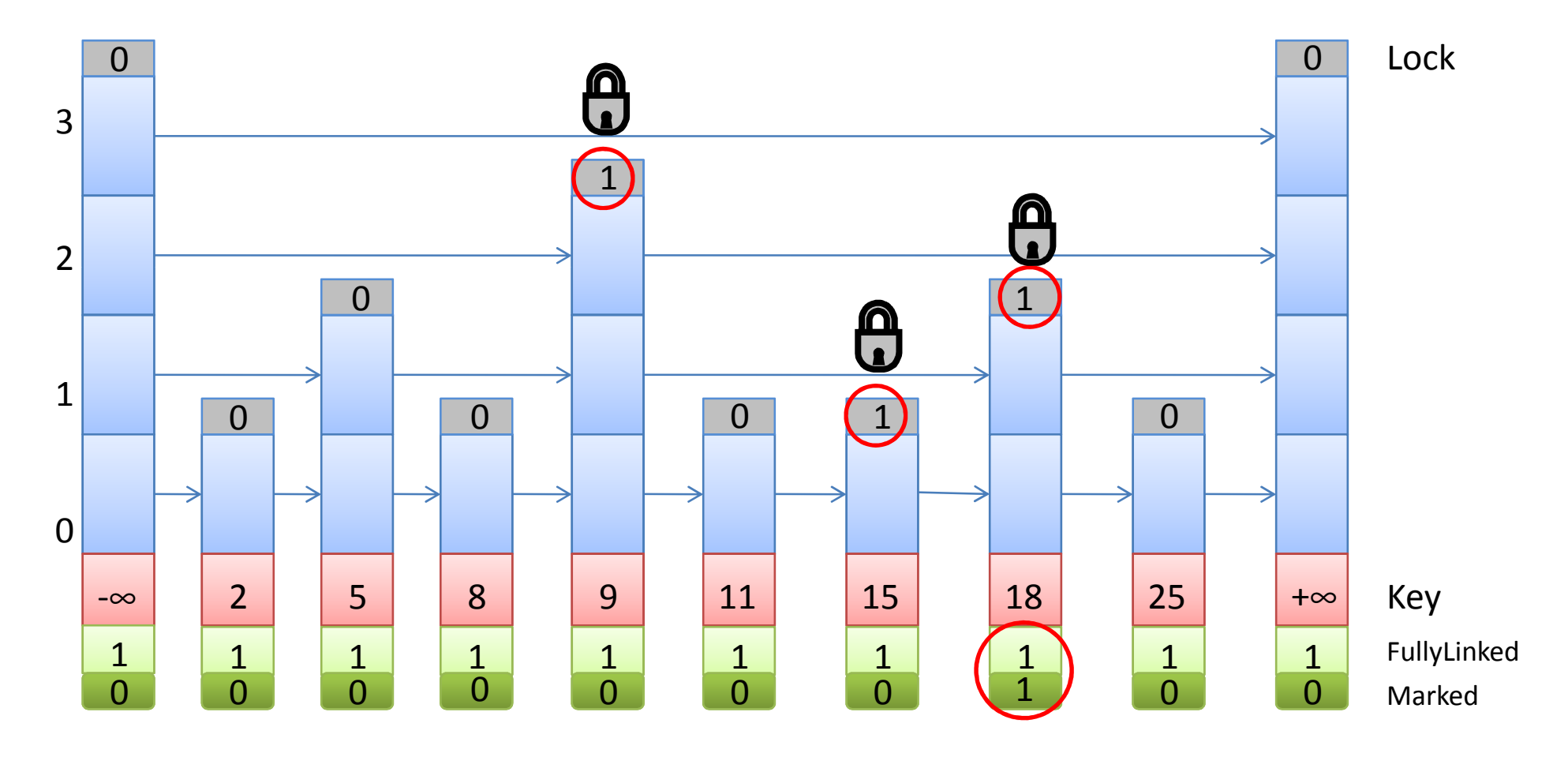

#### 1. Schritt: find **V** 2. Schritt: remove

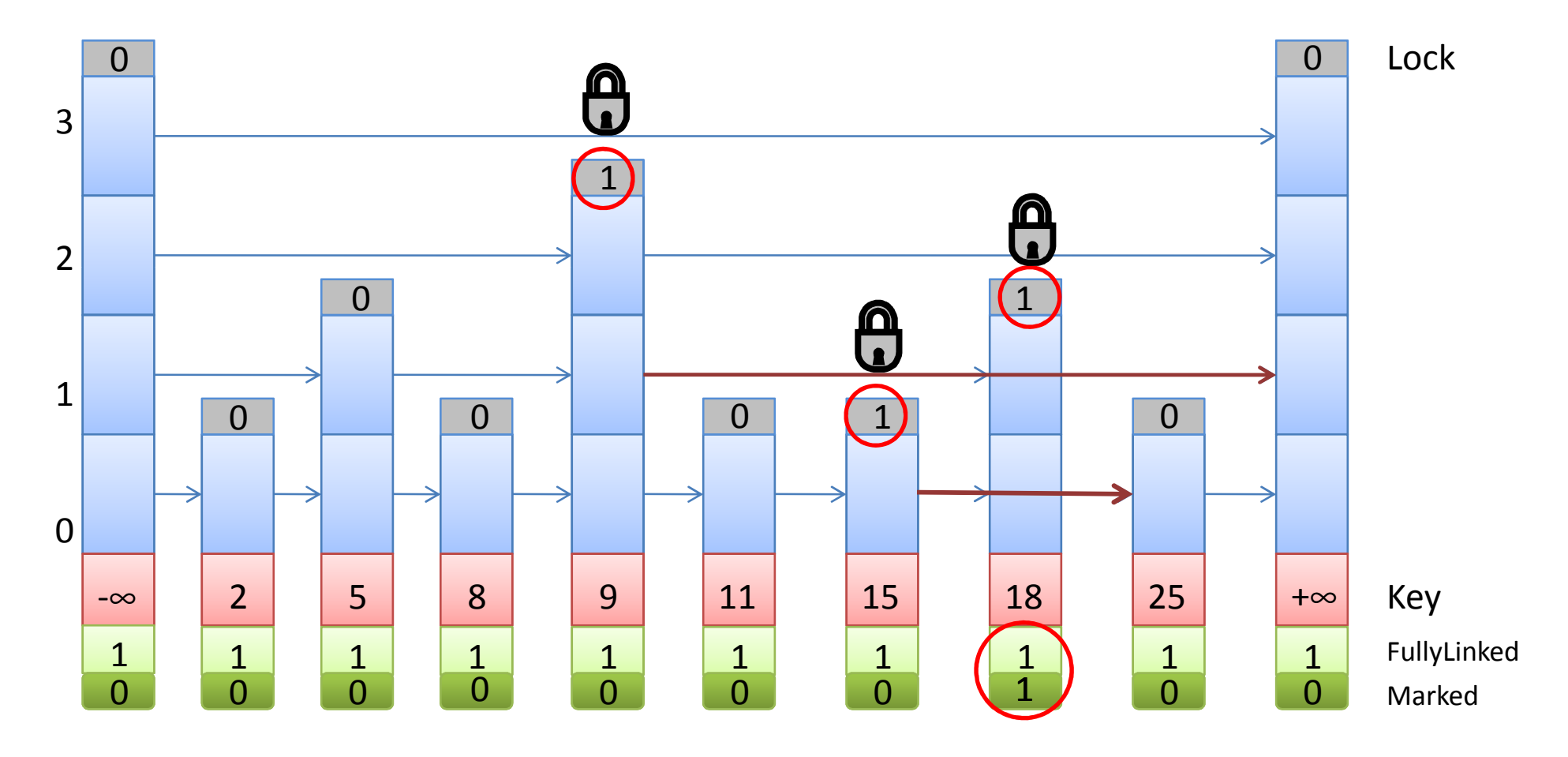

```
\mathbf{1}boolean remove (T x)
 \overline{2}\Box\overline{3}while(true)
 4
               \leqSuche nach x>
 5
                if(Suche erfolgreich)
 6.
                     {<zu löschende Knoten ist in succs[gefundenes Level]>}
 \tauif(zu löschende Knoten ist nicht markiert)
 8
                     {<Knoten wird gelockt>}
 9
                else{return false}
10<sup>°</sup><Knoten wird markiert>
1112<sup>°</sup>for(level 0 bis Toplevel)
13<sub>1</sub>{<Vorgänger werden gelockt>}
14
                <Überprüfen ob noch alles stimmt>
                for (Toplevel bis Level 0)
15
16
                     {<Vorgänger werden jetzt auf Nachfolger des Knotens verlinkt>}
17<gelöschterKnoten.unlock>
18
                for (0 bis höchstes gelocktes Level)
                     {<preds[aktuelles Level].unlock>}
19
                <return true>
20
2122<sub>2</sub>⊢ւ
23 -
```
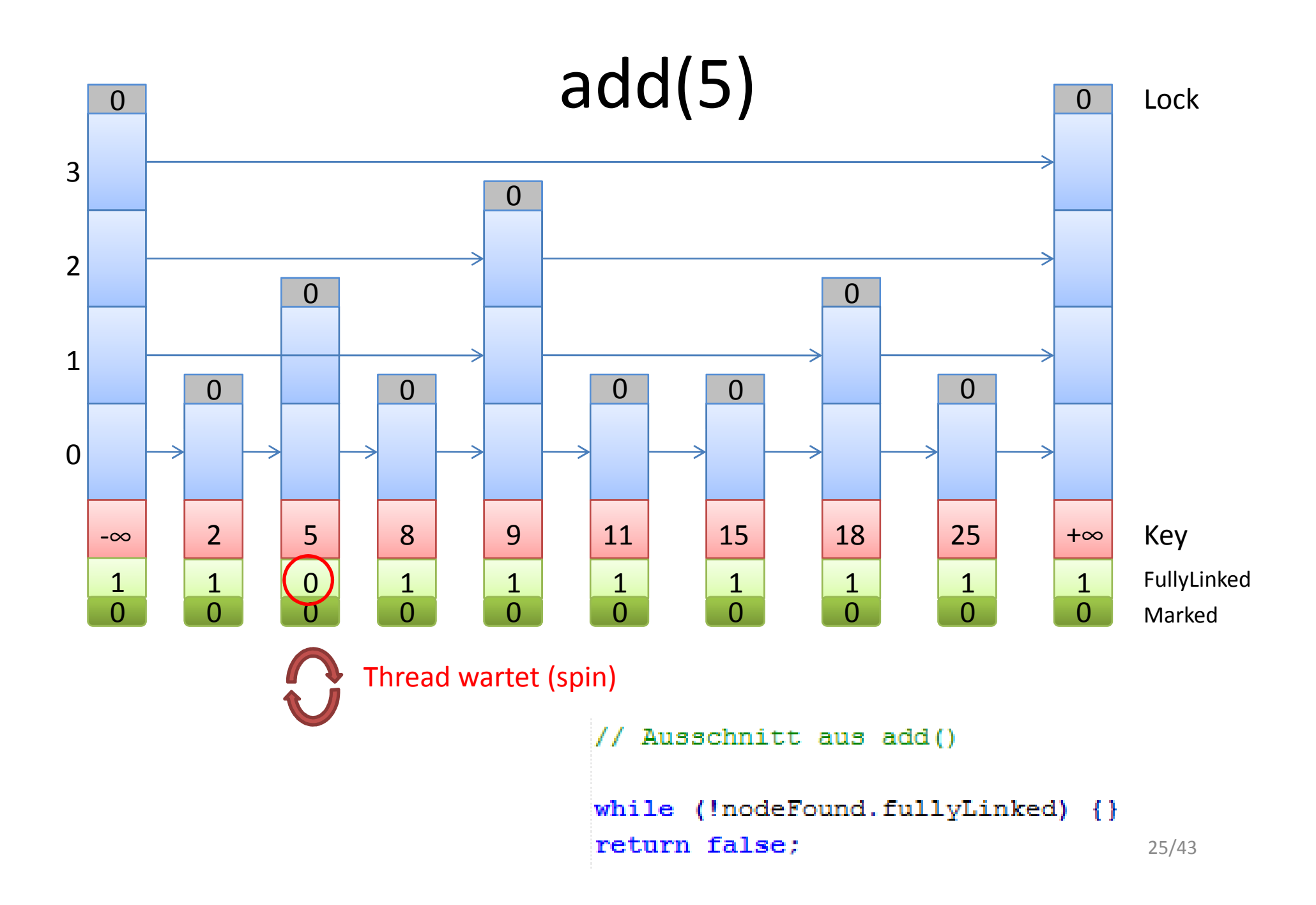

## contains()

```
boolean contains (T x) {
    Node<T>[]preds = (Node(T>[]) new Node[MAX LEVEL + 1];
    Node<T>[] succs = (Node(T>[]) new Node [MAX LEVEL + 1];
    int 1Found = find(x, preds, succs);
    return (1Found != -1&& succs[lFound].fullyLinked
        && !succs[lFound].marked);
```
ł

## LockFreeSkiplist

- Basiert auf LockFreeList
- Keine Locks
	- $\rightarrow$ Skiplist-Eigenschaft kann nicht eingehalten werden
	- → Ein Schlüssel ist dann im Set, wenn seine Next- Referenz in der untersten Liste unmarkiert ist
		- $\rightarrow$ Fully-Linked-Feld nicht mehr nötig
		- $\rightarrow$ next ist AtomicMarkableReference<T>
	- Veränderung durch *CompareAndSet()*
- Höhere Listen dienen nur noch als Abkürzungen
- Jedes Level der Skiplist ist eine LockFreeList
- *Find()* räumt markierte Knoten auf

# A: add(12) $\rightarrow$  find(12)<br>indet. löscht er d

Wenn find() ein markiertes next-Feld findet, löscht er die Referenz darauf und setzt sie neu.Bei den LockfreeSkiplists wird ein Boolean zurückgegeben, da nur das unterste Level von Belang ist.

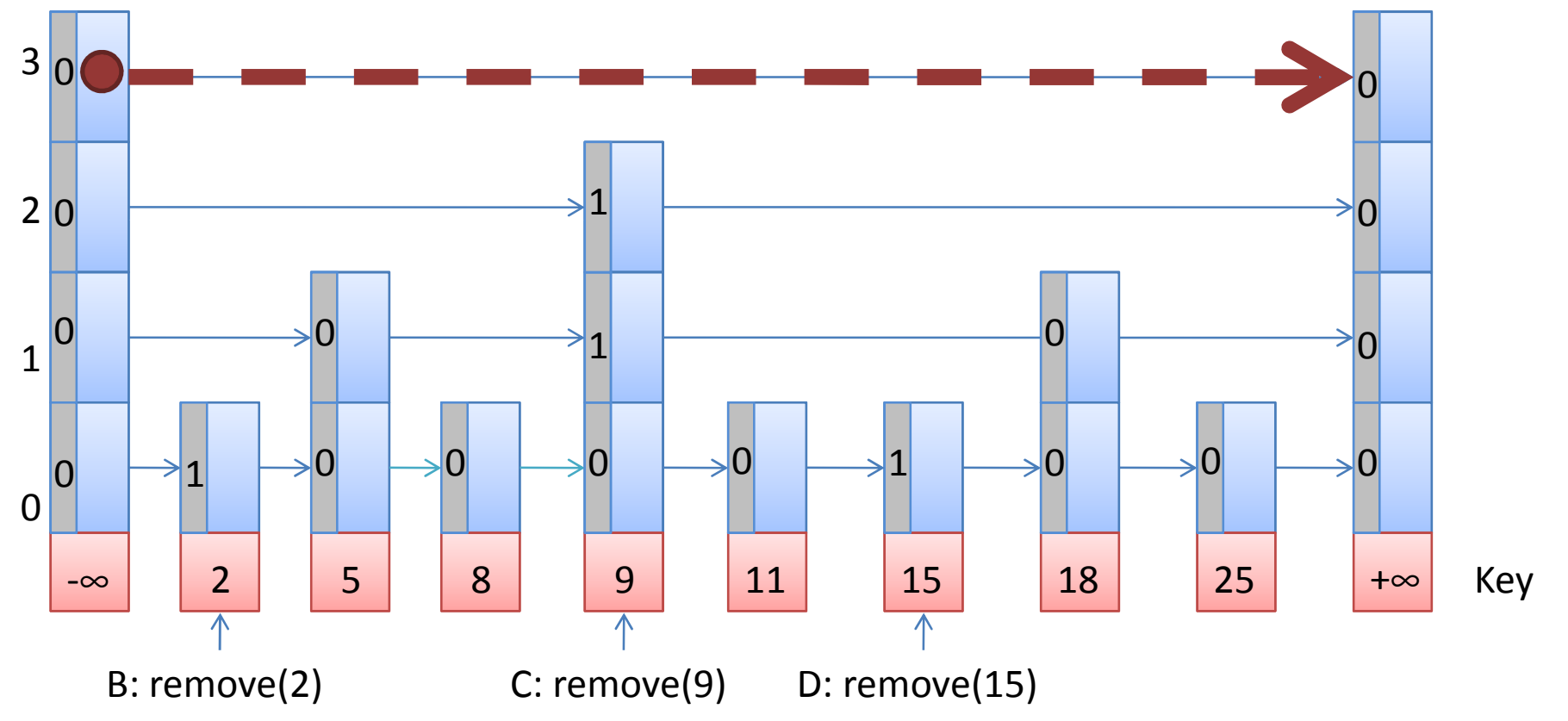

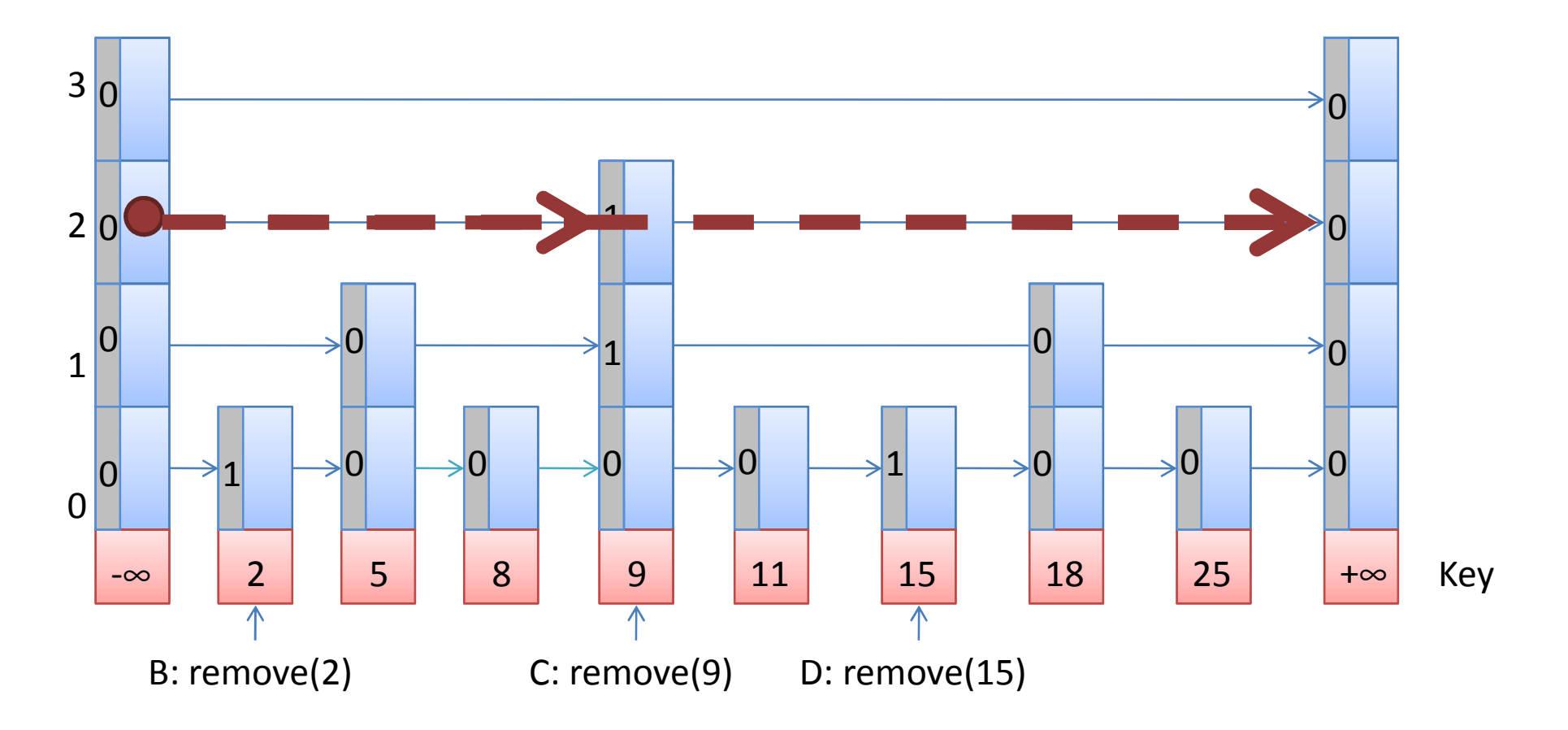

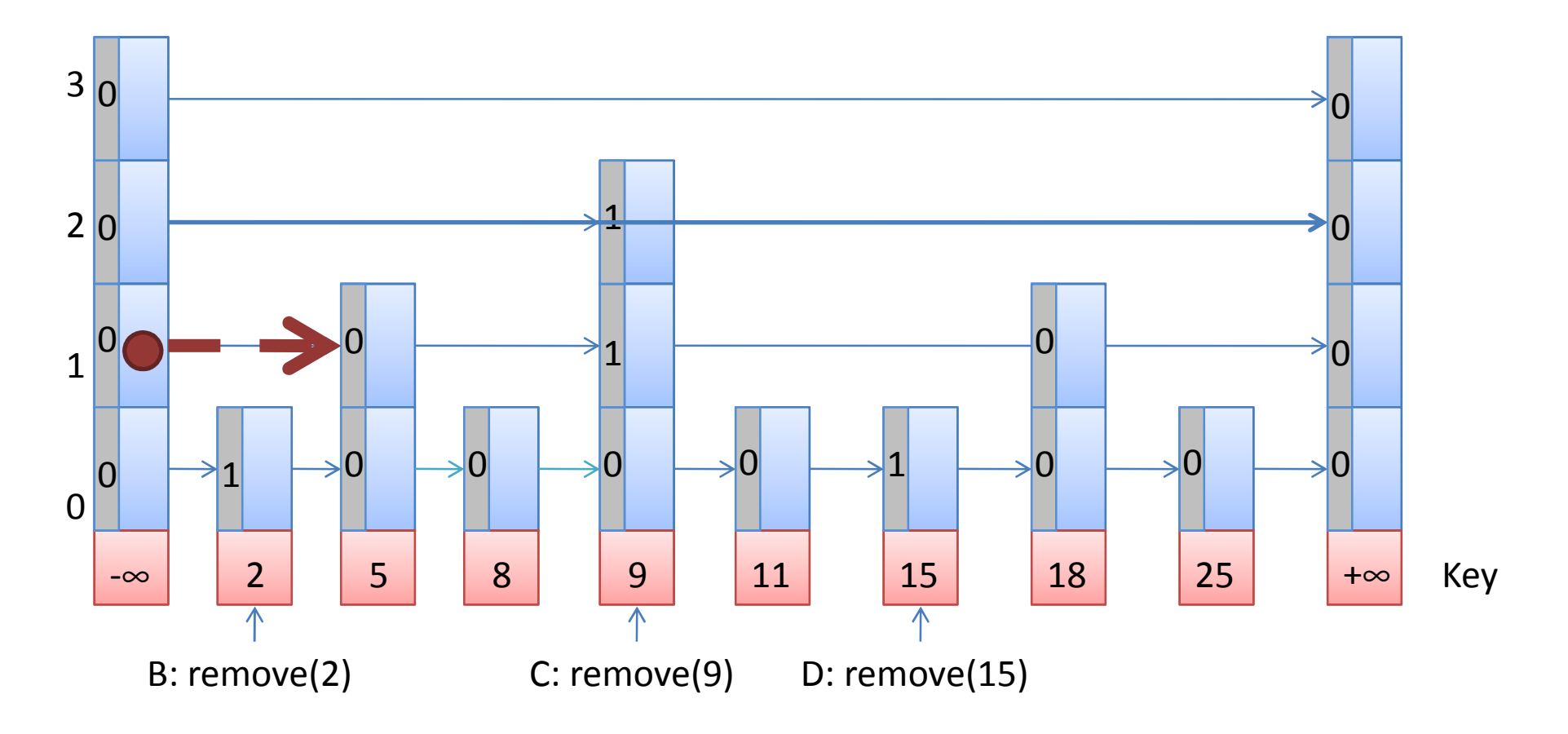

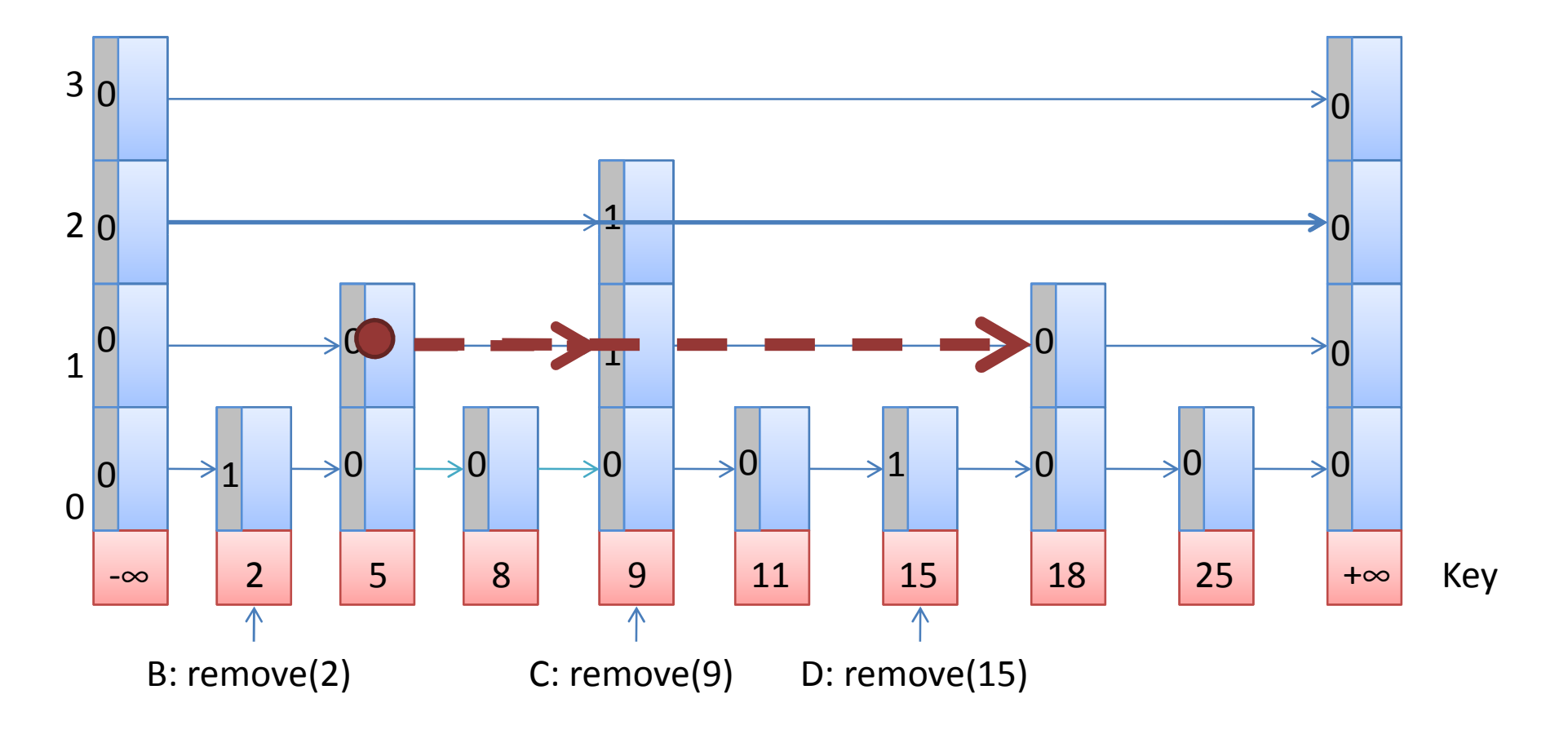

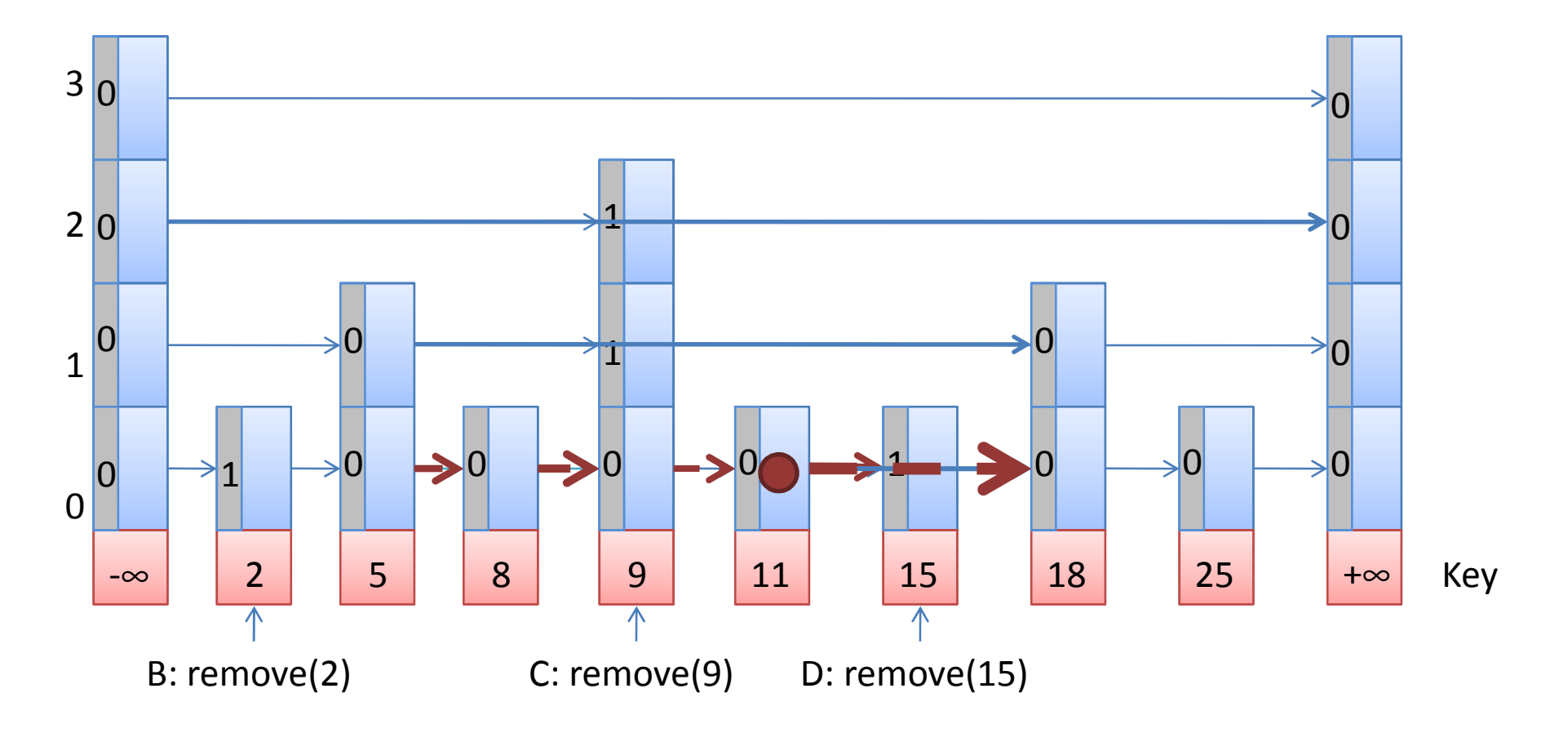

### A: add(12)

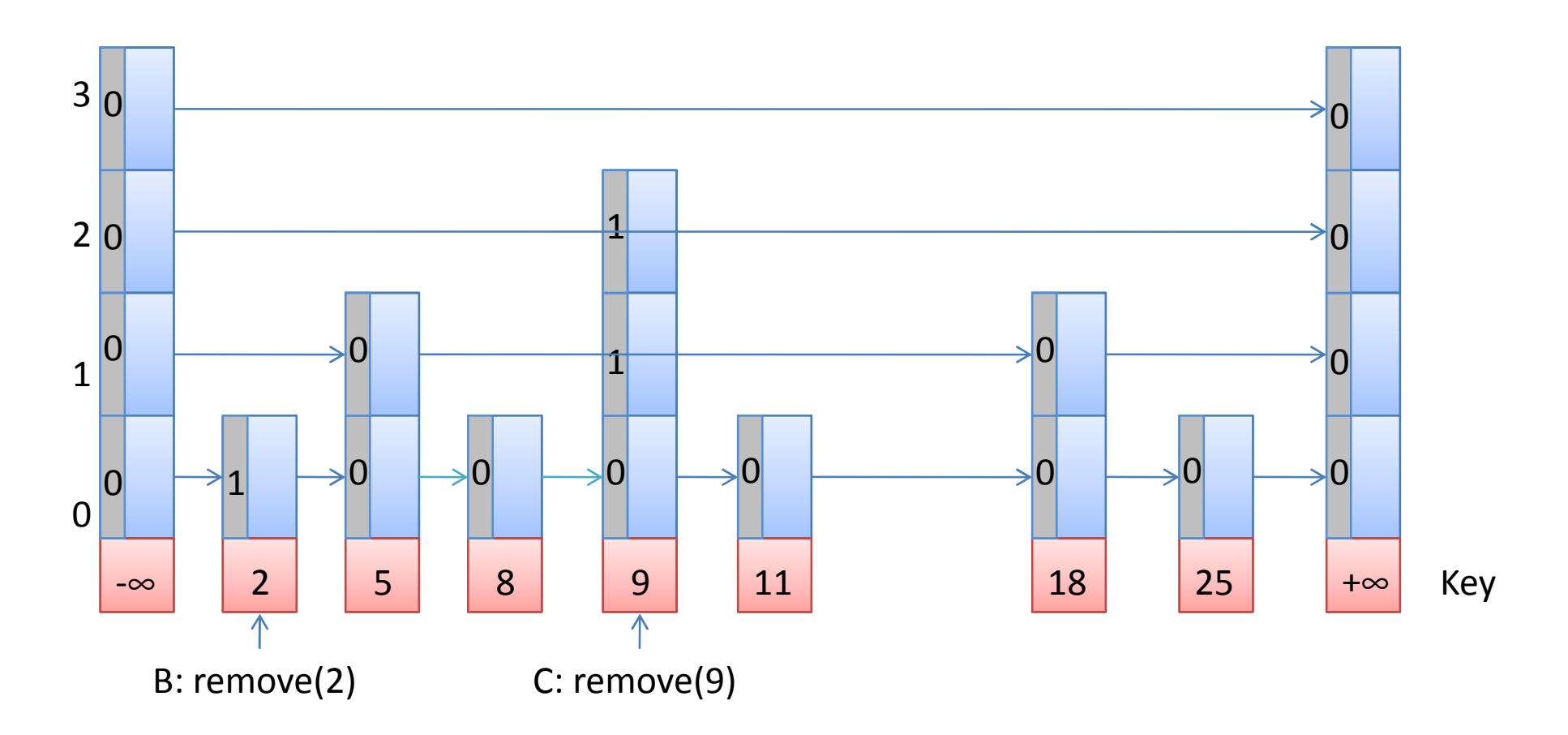

33/43

### A: add(12)

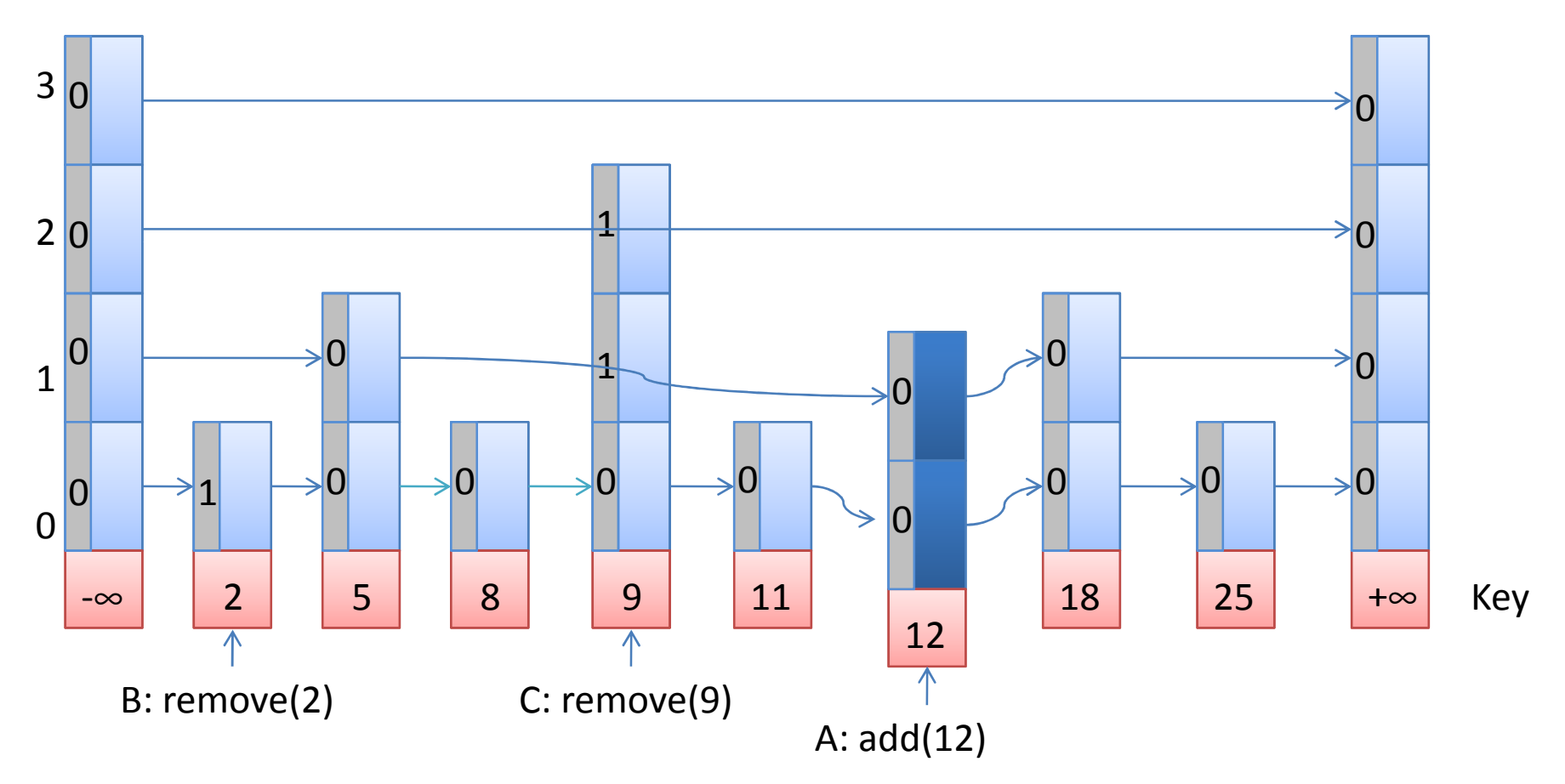

34/43

### add() - Pseudocode

```
\Boxboolean add(T x){
 1
 \overline{2}if (Knoten bereits im Set)
                return false:
 3
 \overline{4}else{5
                <erstellen neuen Knoten mit Key x und rand. Toplevel>
 6
                for (Bottom bis Top)
 \overline{7}<Neuen Knoten mit allen Nachfolgern verlinken>
 \overline{a}9
                if (Vorgänger in Bottom-List zeigt noch auf Nachfolger in Bottom-List)
10<sup>°</sup><Vorgänger in Bottom-List mit neuem Knoten verlinken>
11<Knoten ist nun in Bottom-List komplett verlinkt>
12<sub>1</sub>13for (Bottom+1 bis Top)
14
                    <Vorgänger mit Knoten verlinken>
15
                    <Knoten ist nun komplett verlinkt>
16return true;
1718
```
### Remove()-Pseudocode

```
\Boxboolean remove(T x){
 1
 \overline{2}if (Knoten nicht im Set)
 3
               return false:
 4
           else
 \overline{5}for (Top bis Bottom+1)
                    <Markiere 'next' des zu löschenden Knotens>
 6
 7
 8
               <Markiere 'next' der Bottom-Ebene>
 Q<Mit find() markierte Links löschen>
10
                return true:
1112
```
contains() ist wie find(), mit der Ausnahme, dass er die markierten next-Felder lediglich überspringt

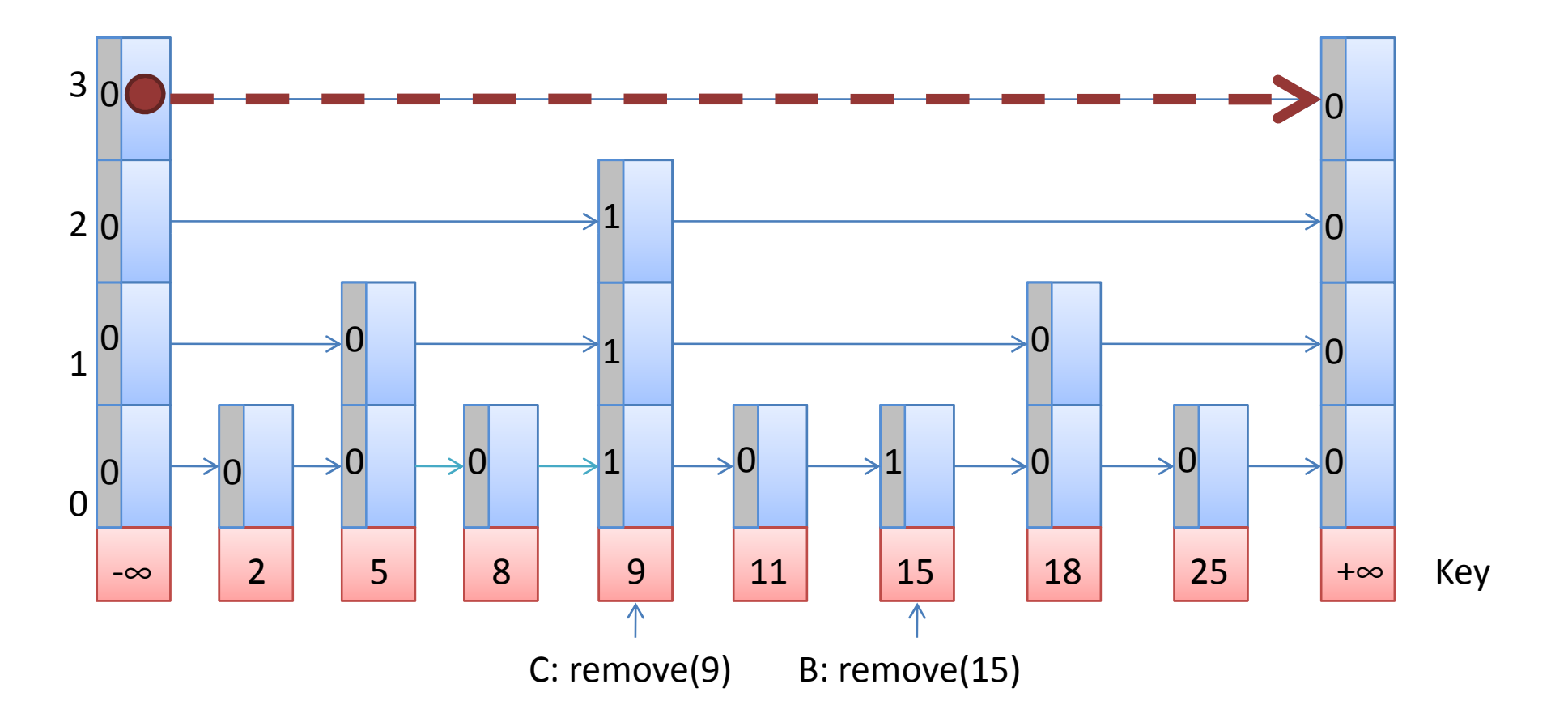

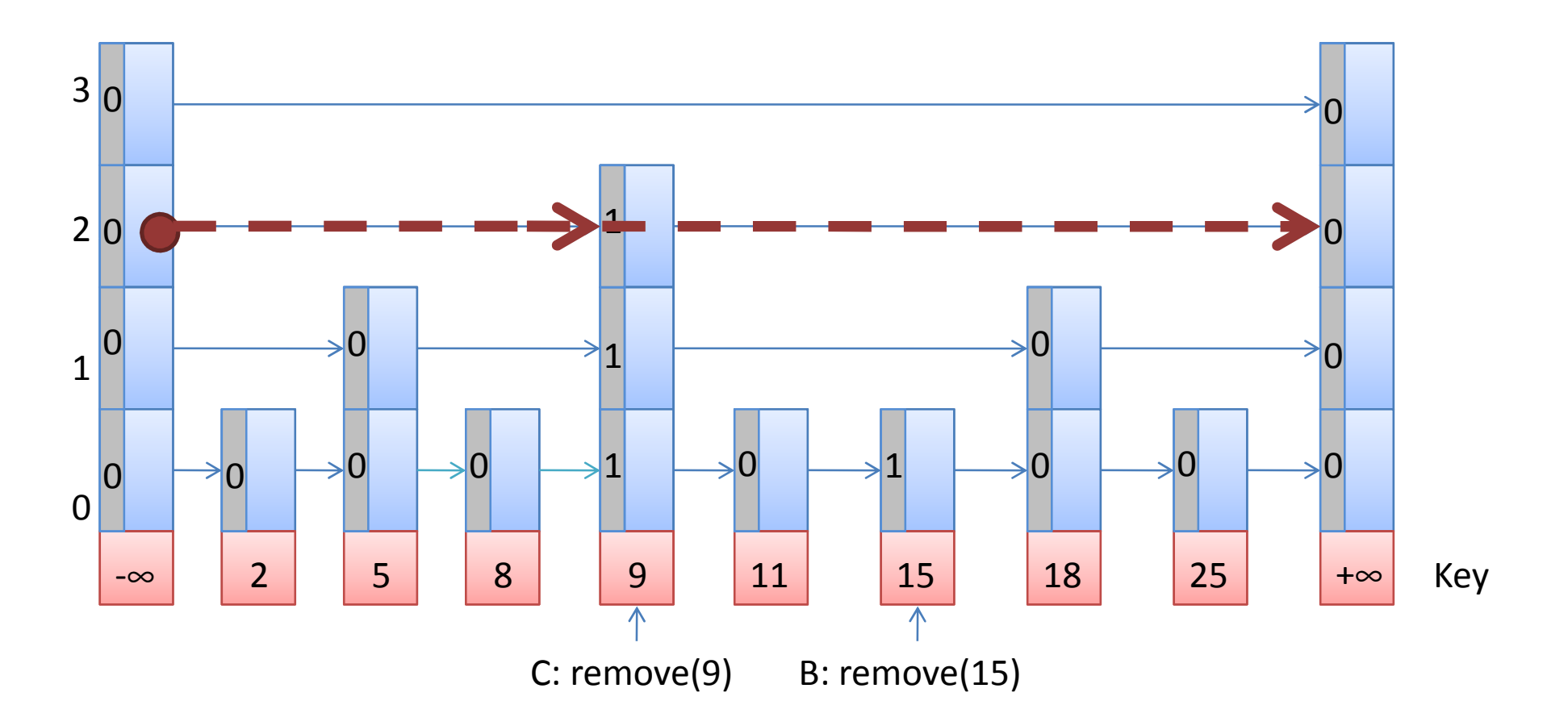

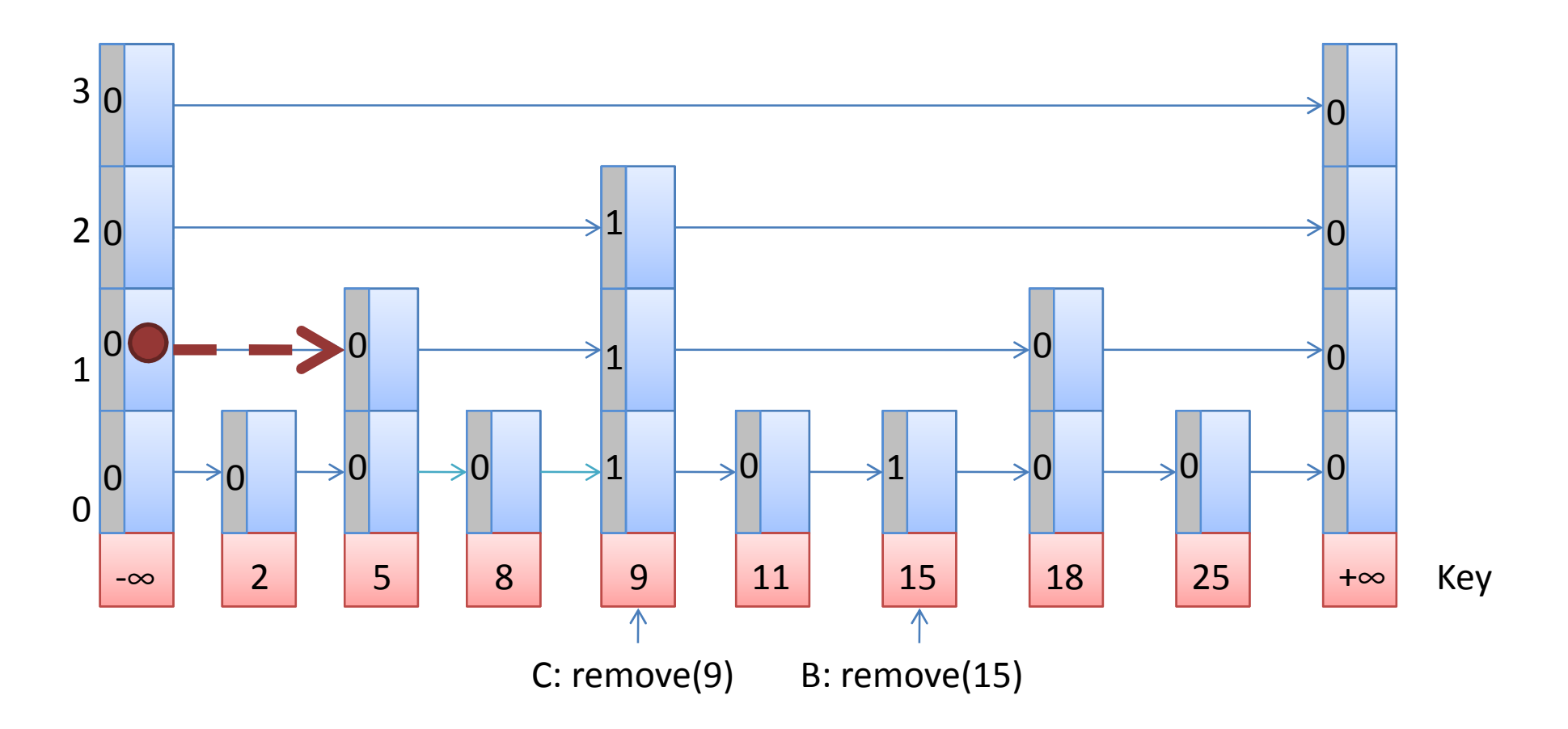

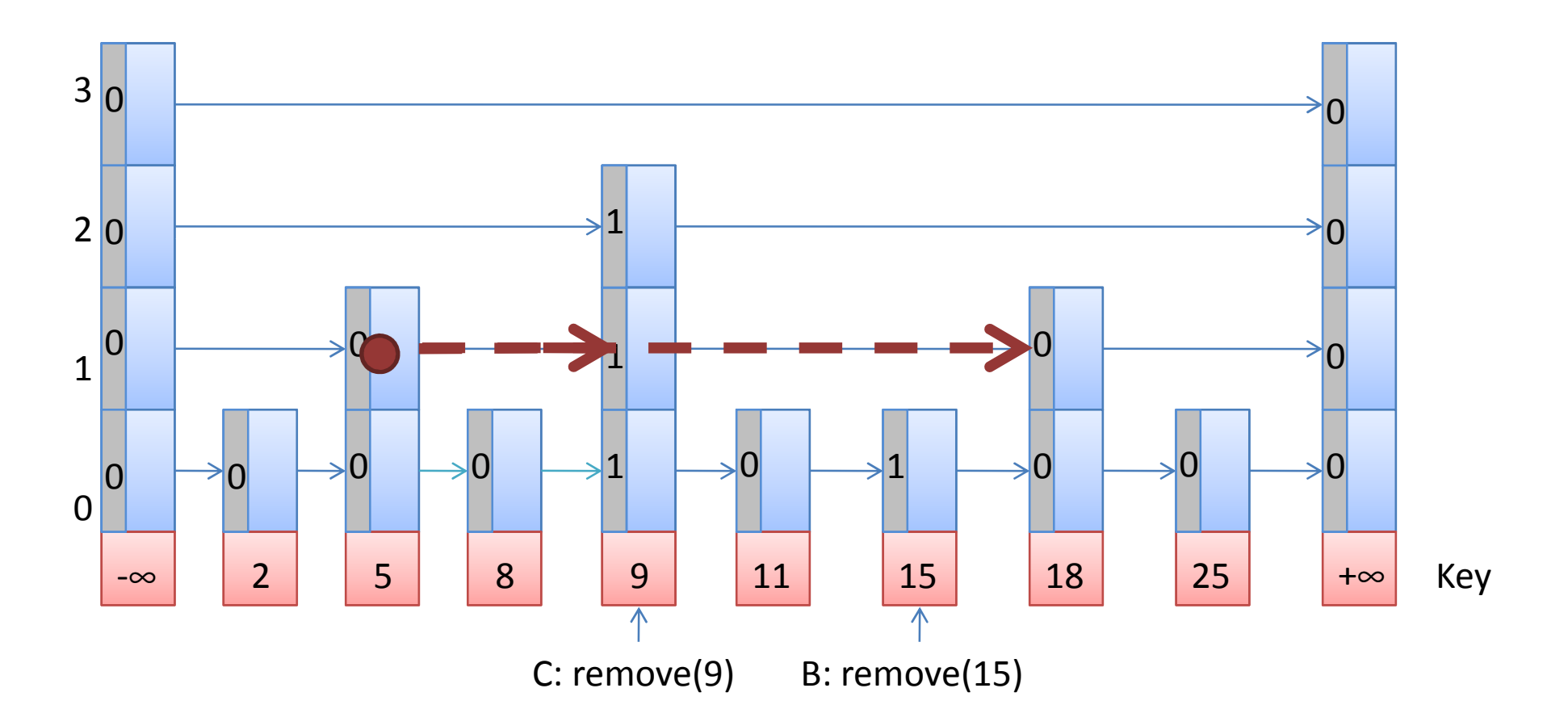

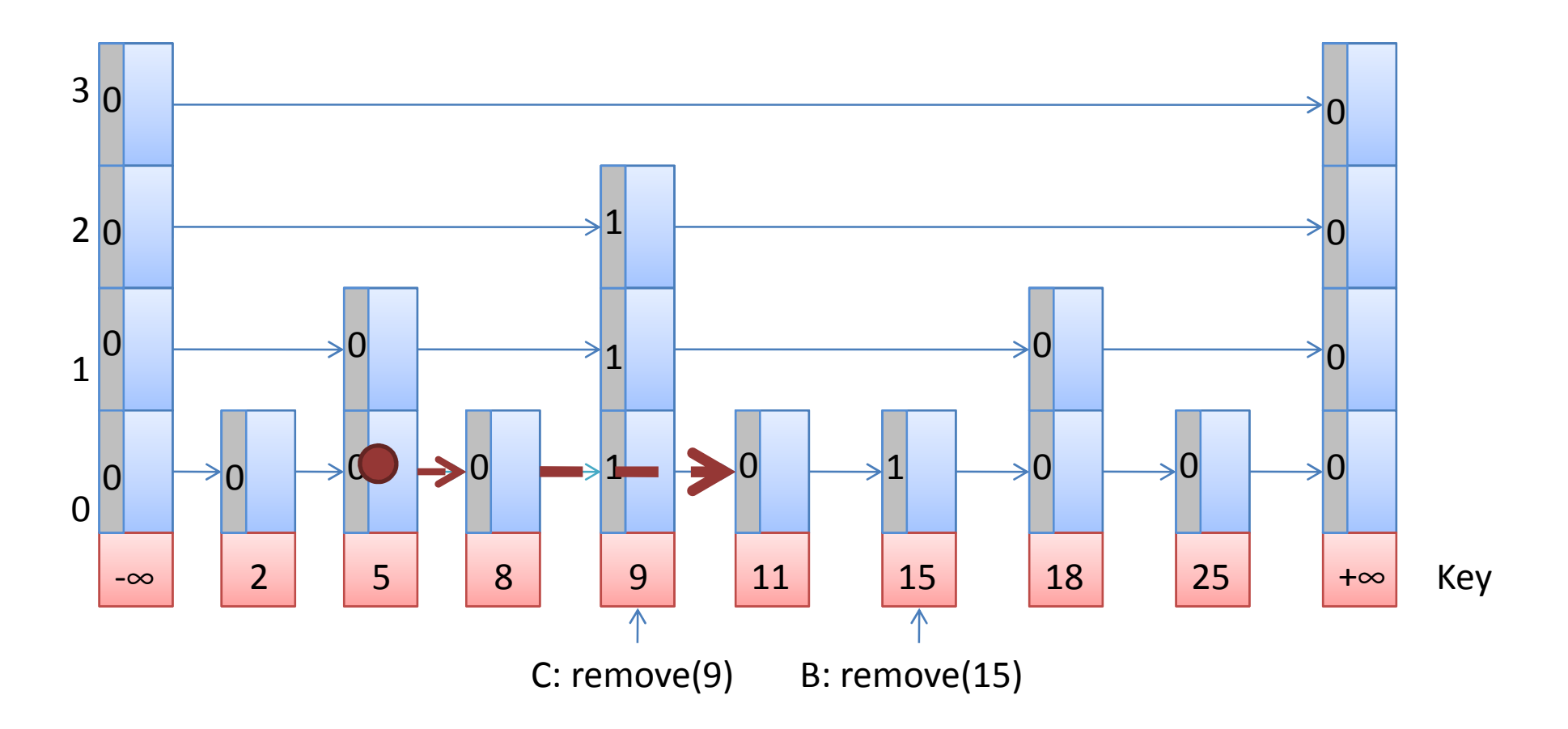

contains() vergleicht wie auch find() erst im BottomLevel den Nachfolger-Key mit dem Gesuchten – nicht schon vorher wie bei den LazySkipLists

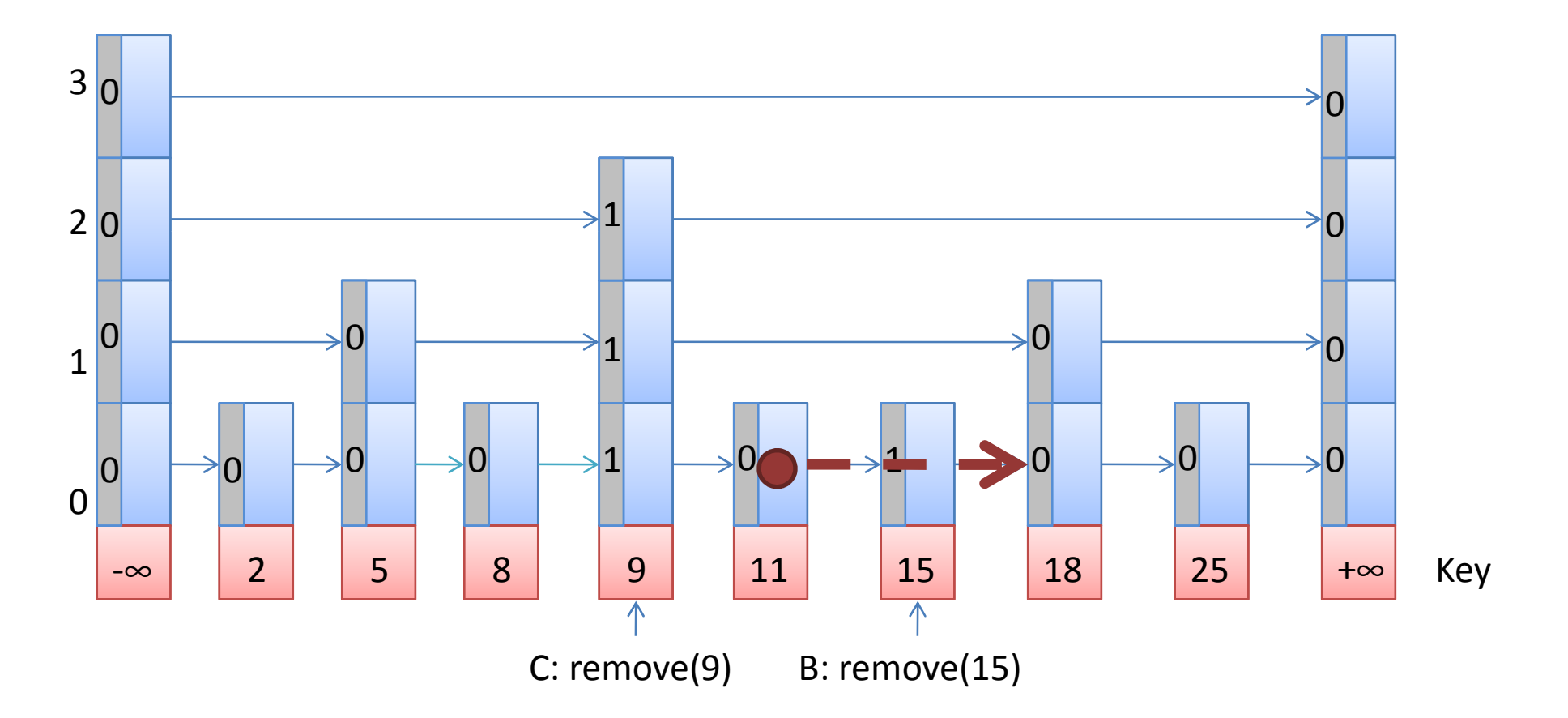

## Zusammenfassung

- Beide Varianten haben logarithmische Suchlaufzeit
	- → Ohne Rebalancierung
- LazySkiplist
	- **Links of the Common**  $-$  add() und remove() sind optimistic fine grained
- LockFreeSkiplist
	- **Links of the Common**  Keine Locks, aber Skiplist-Eigenschaft kann nicht eingehalten werden
- contains() ist in beiden wait-free